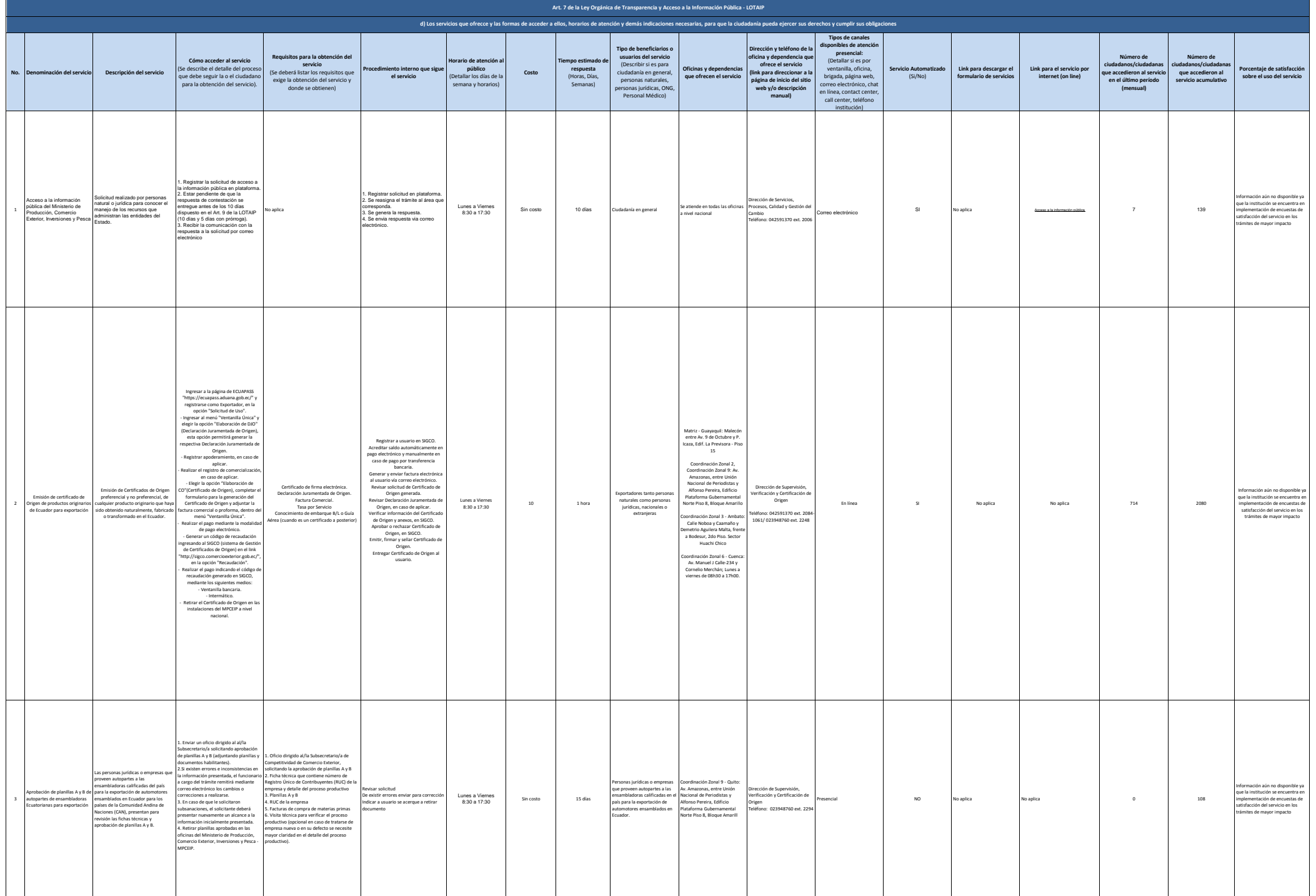

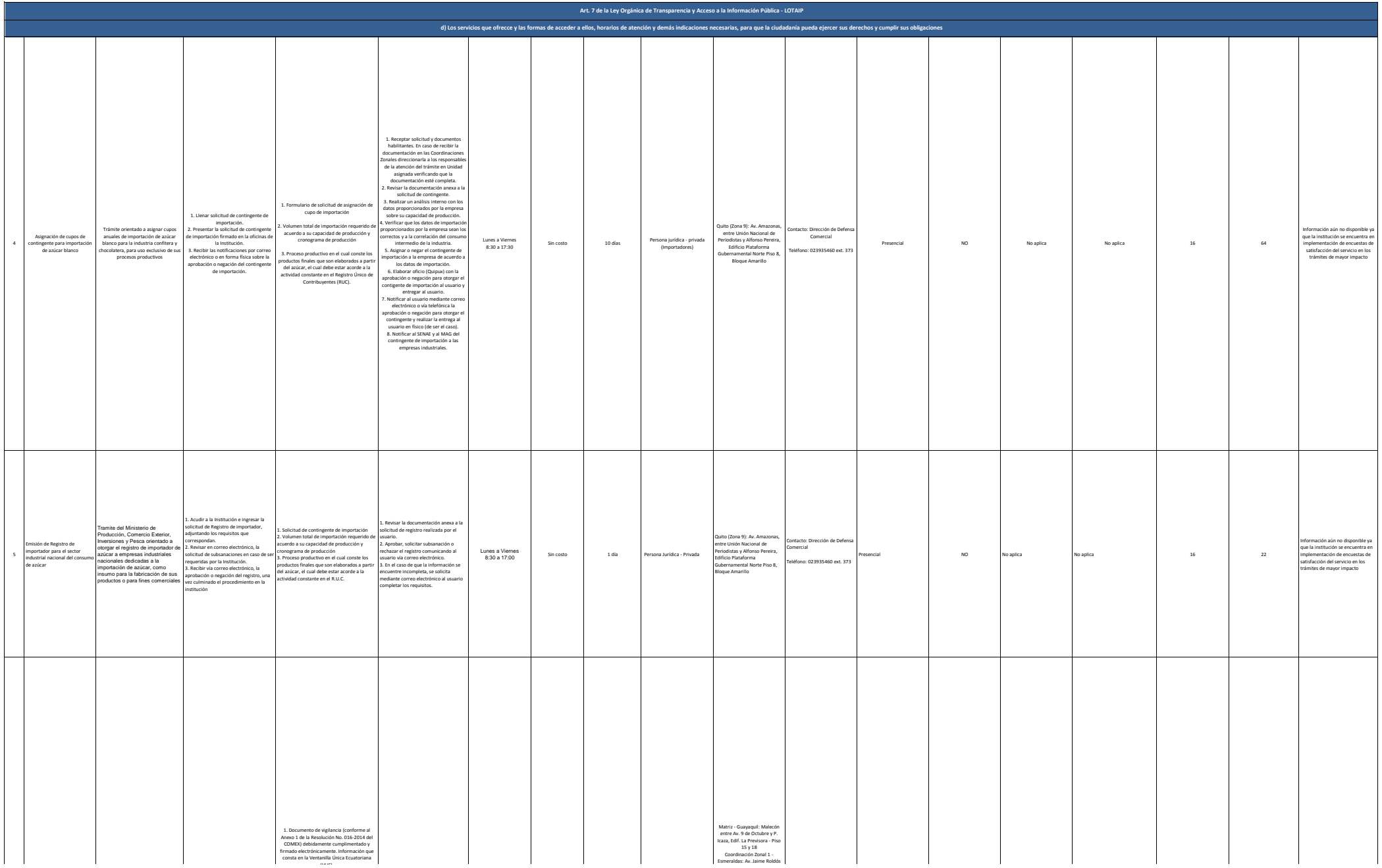

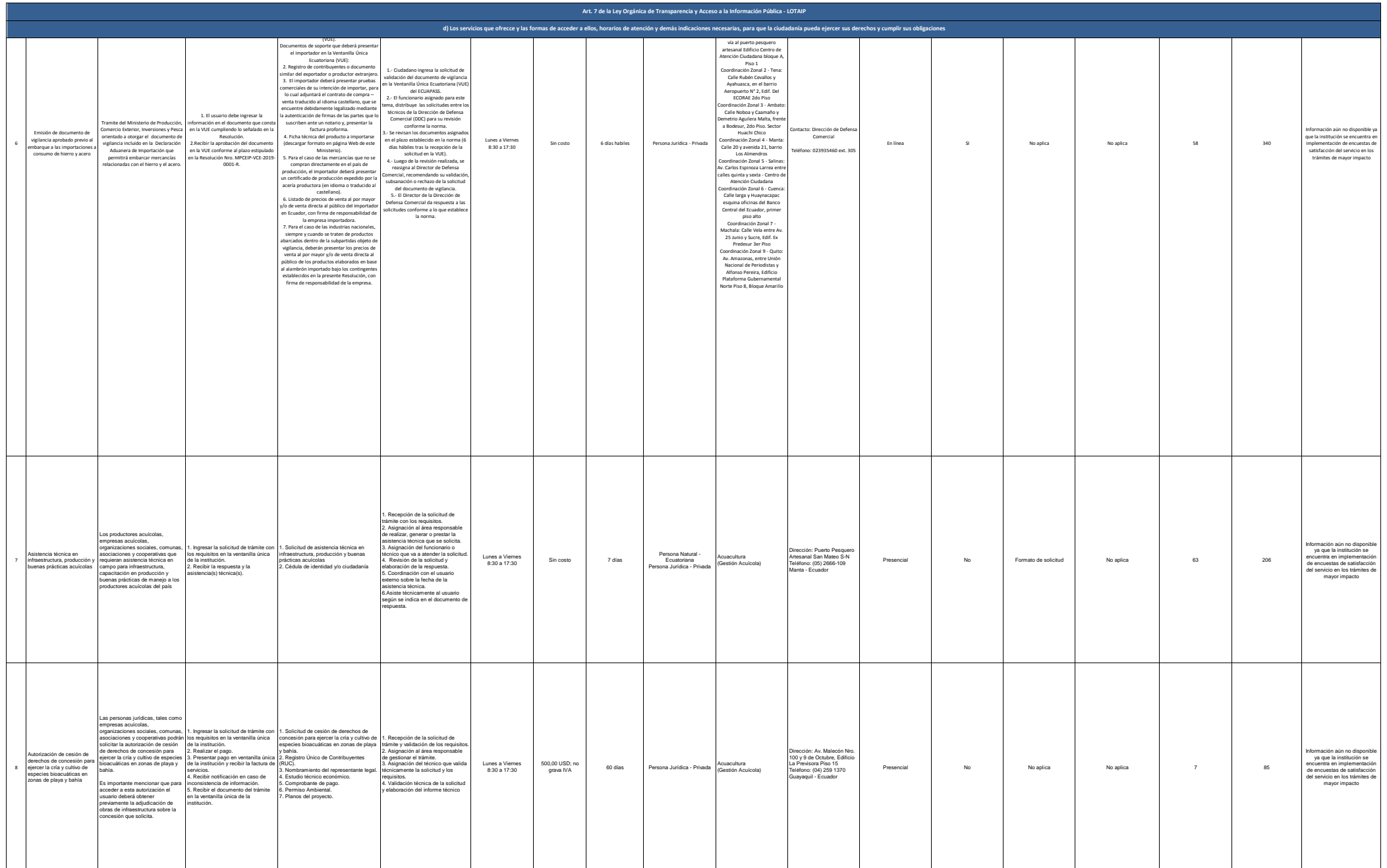

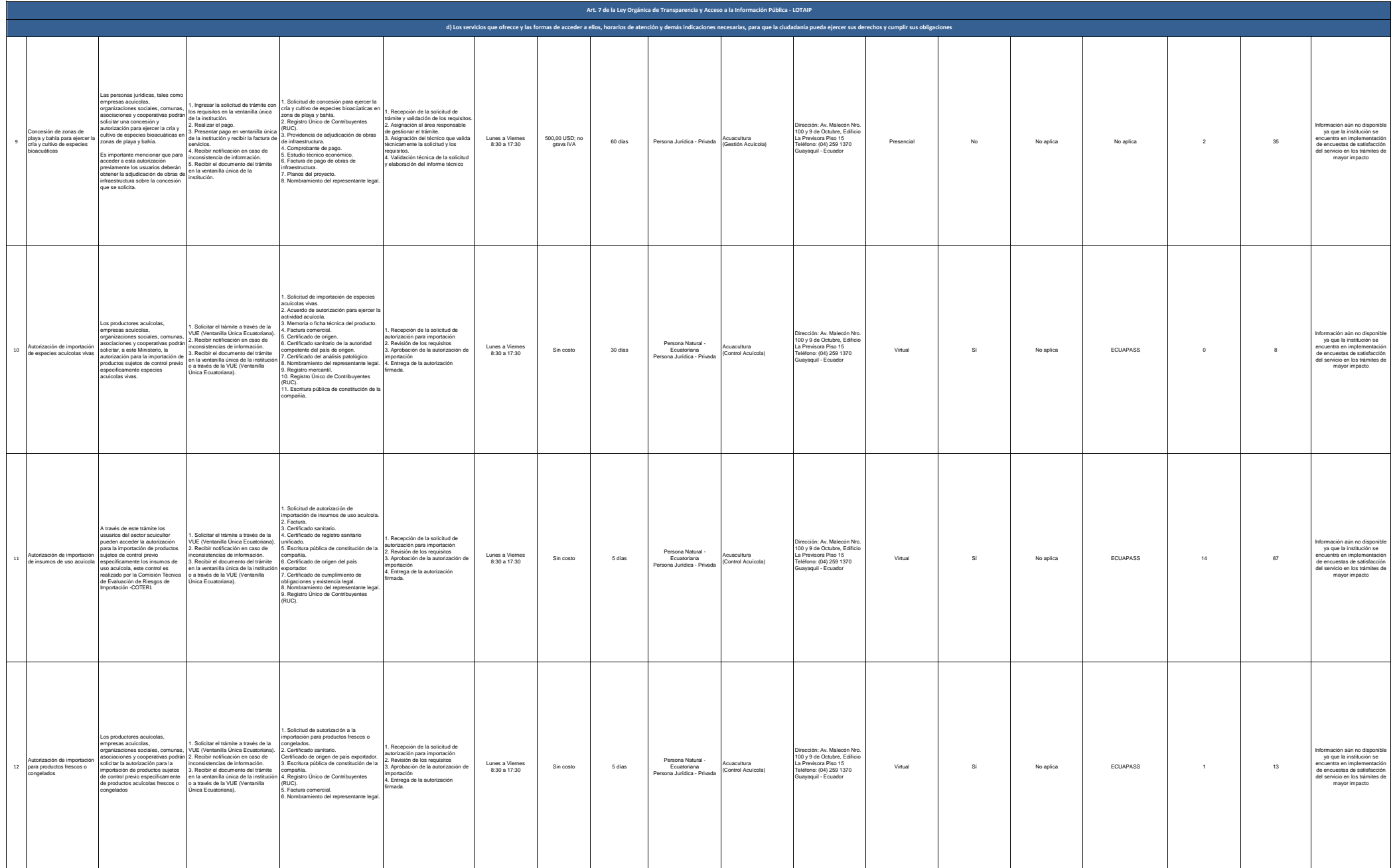

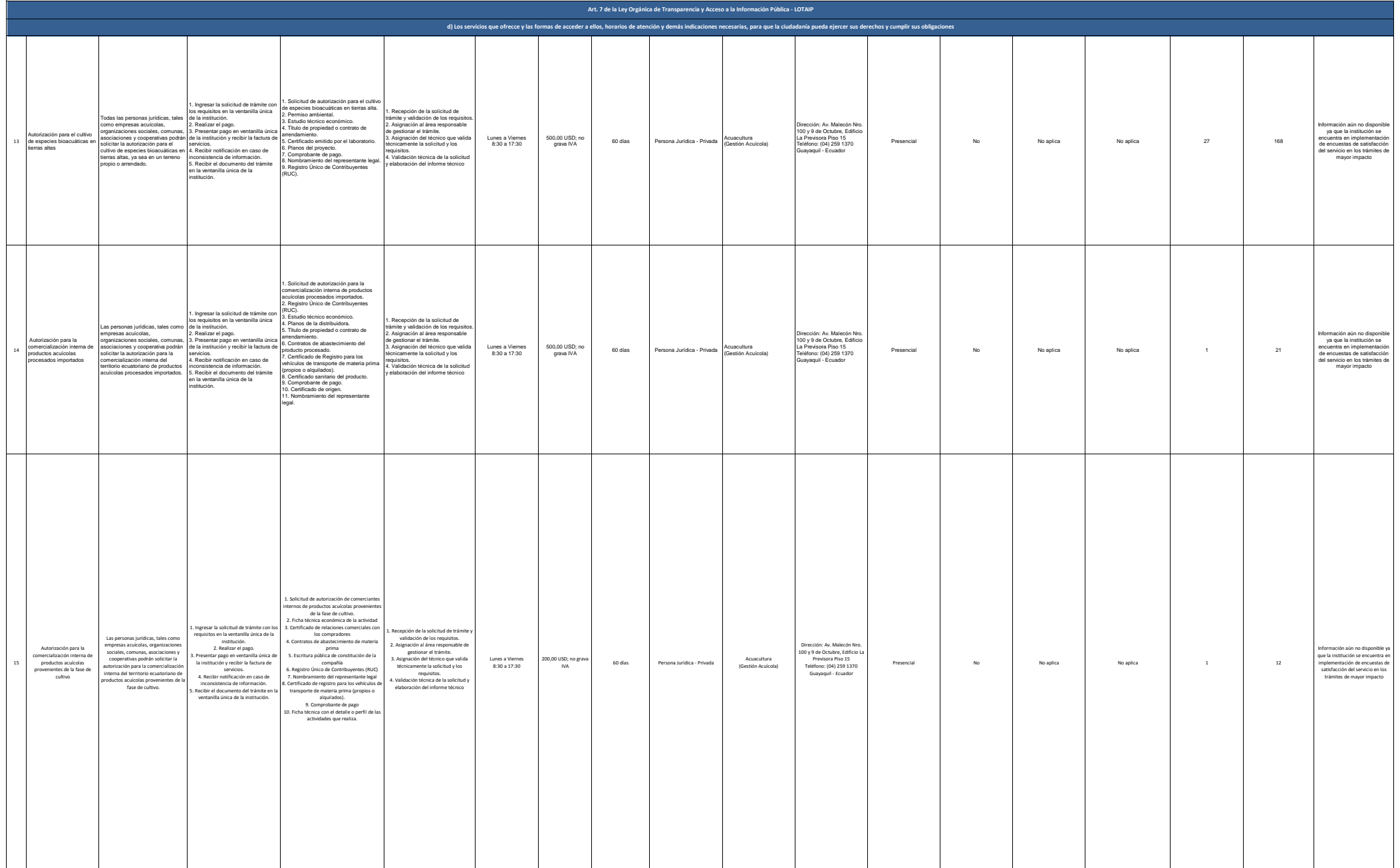

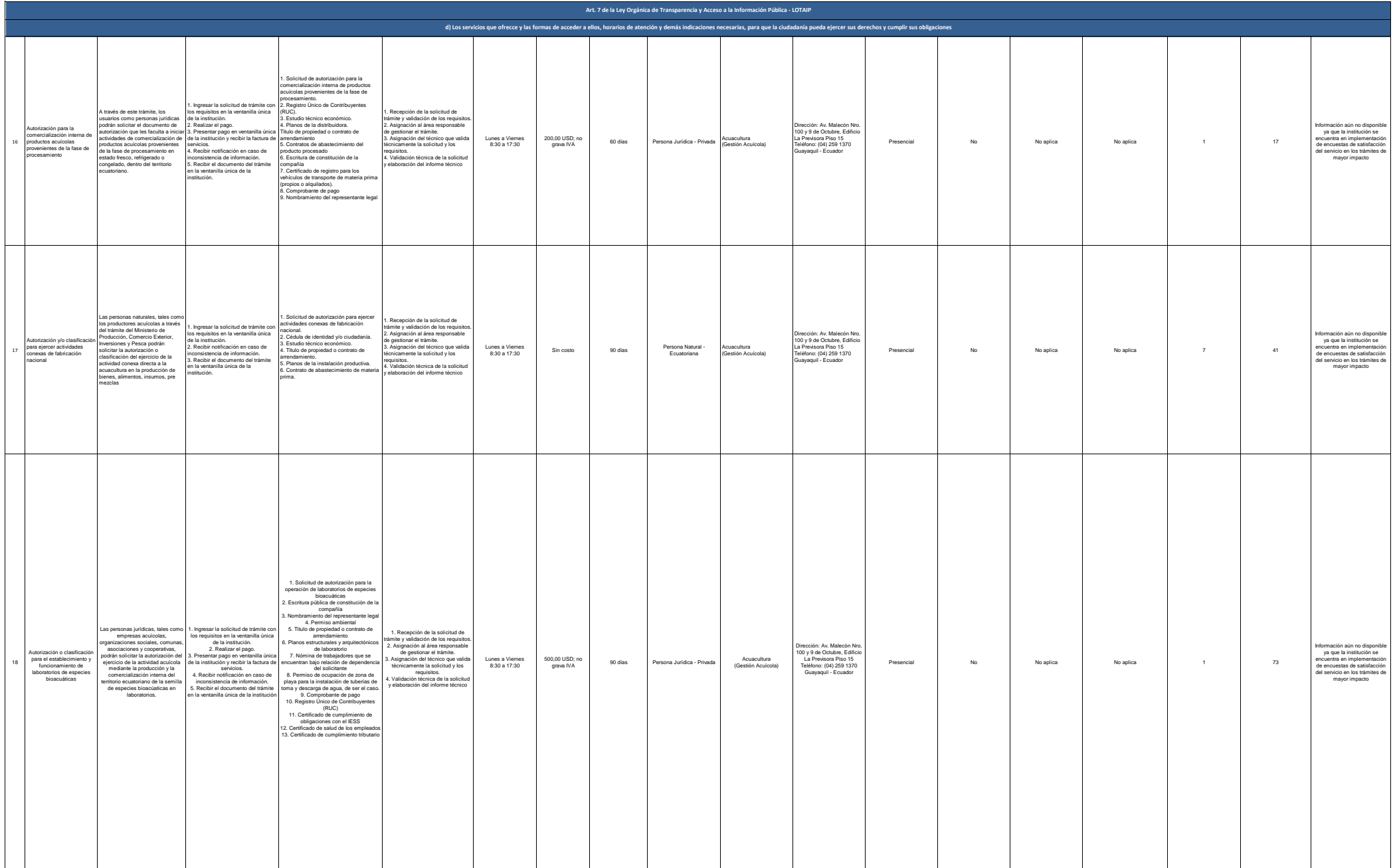

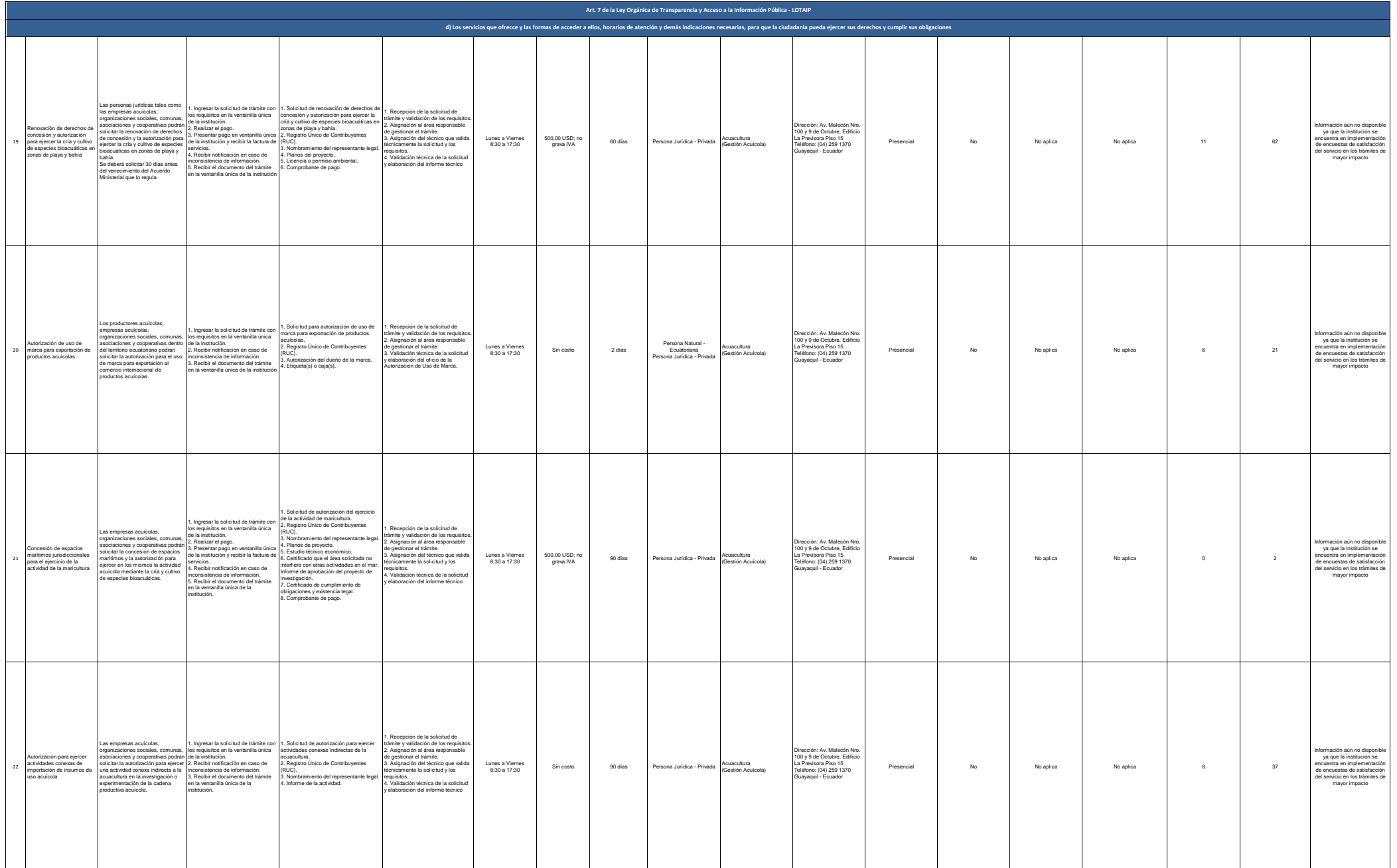

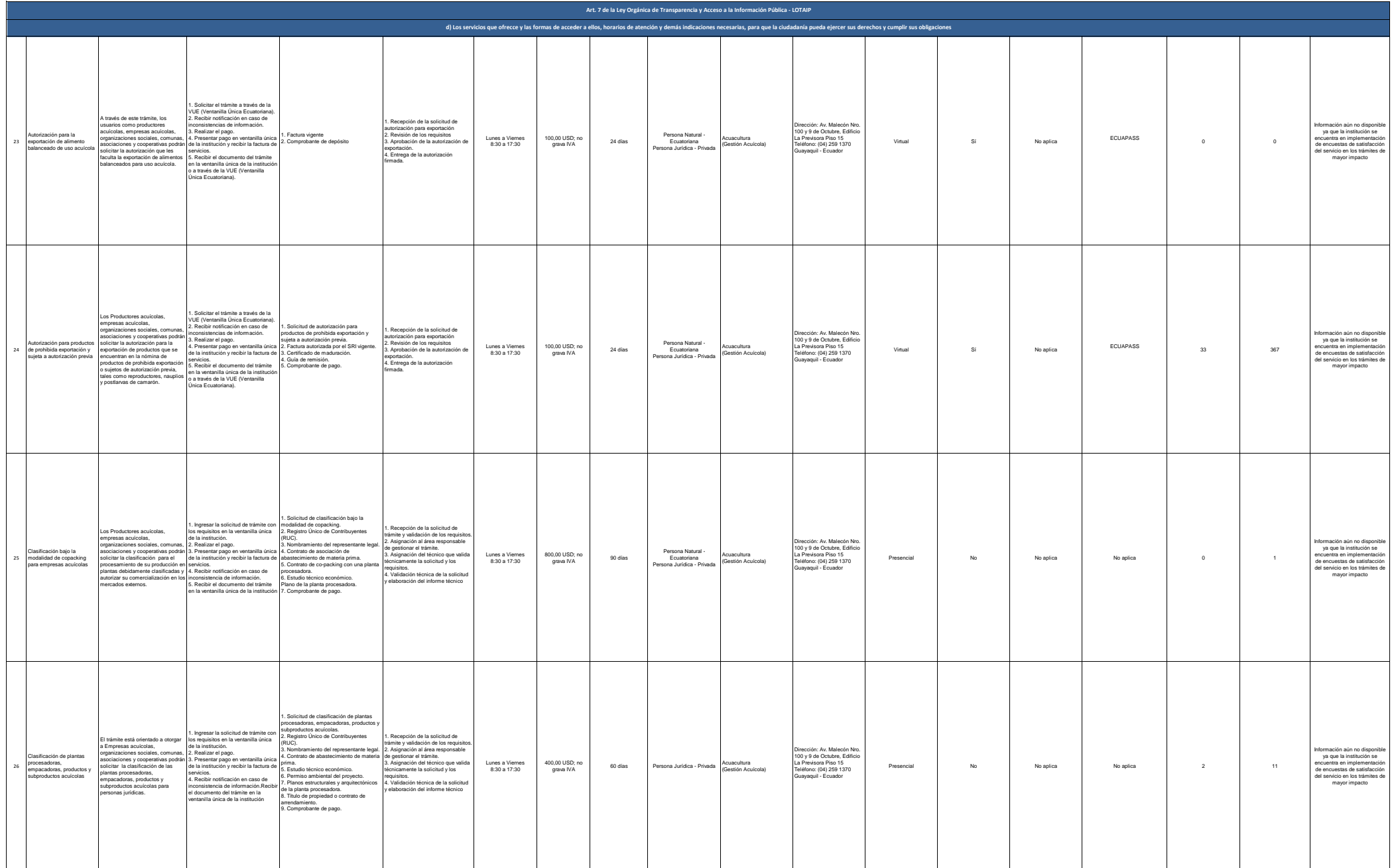

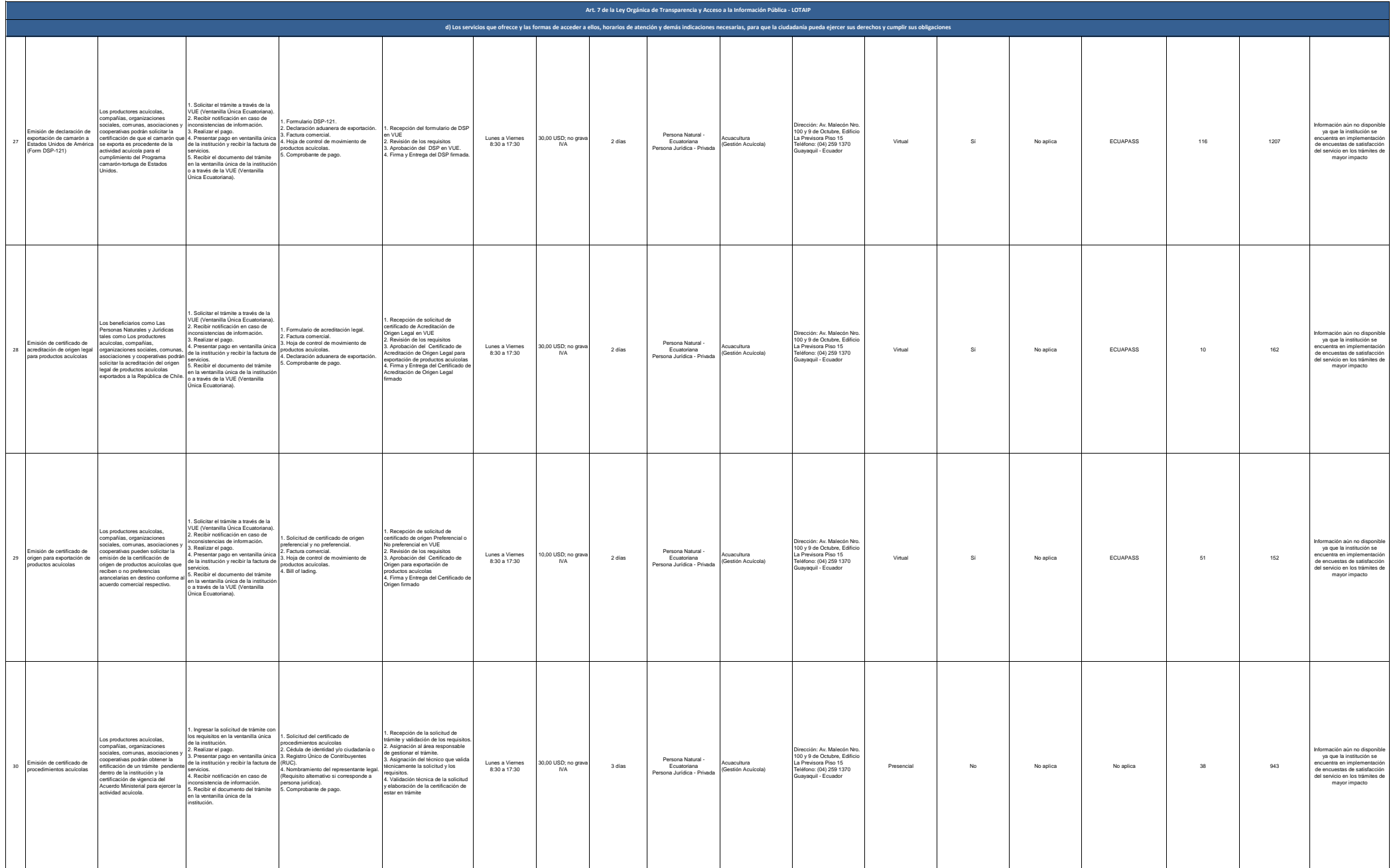

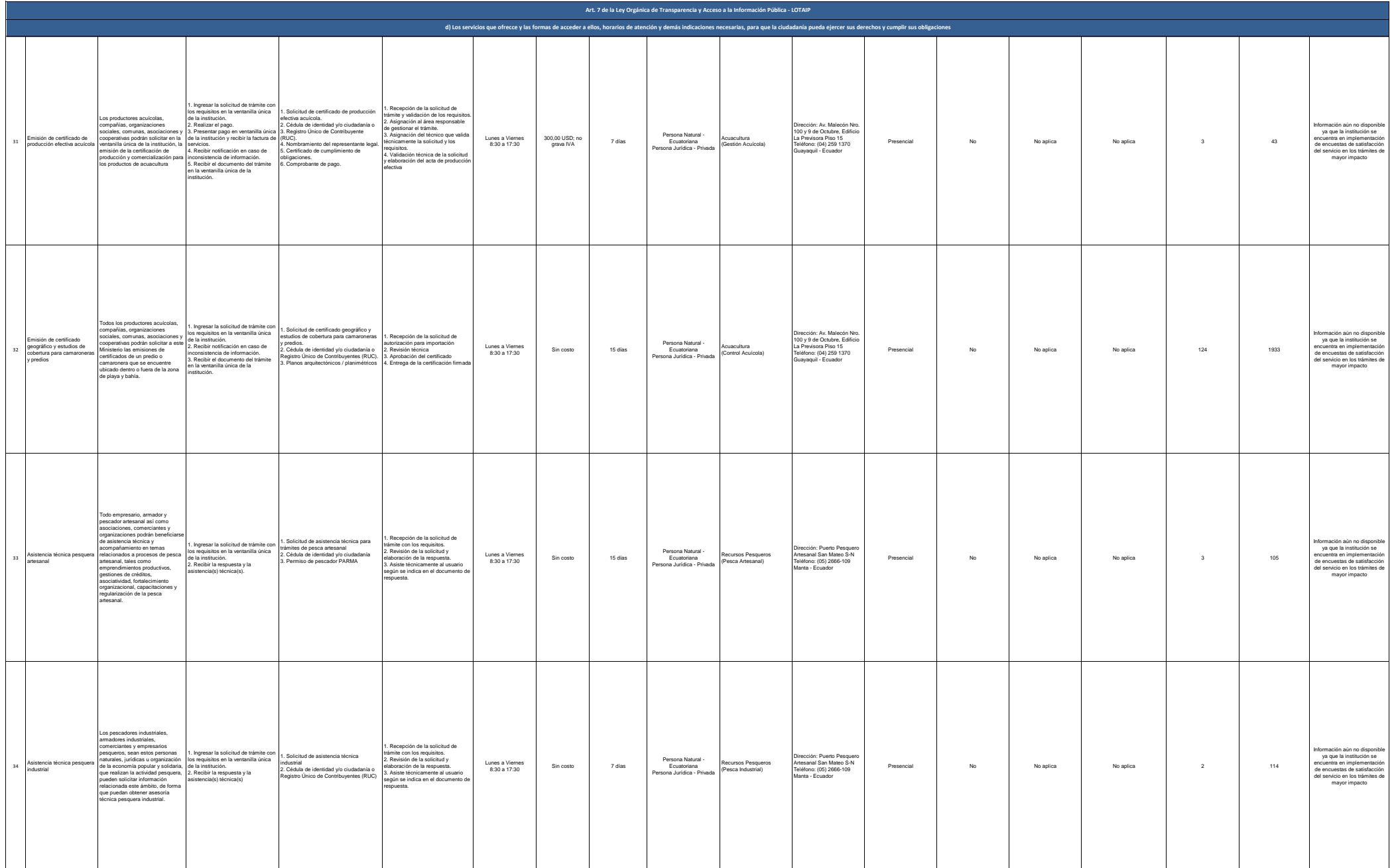

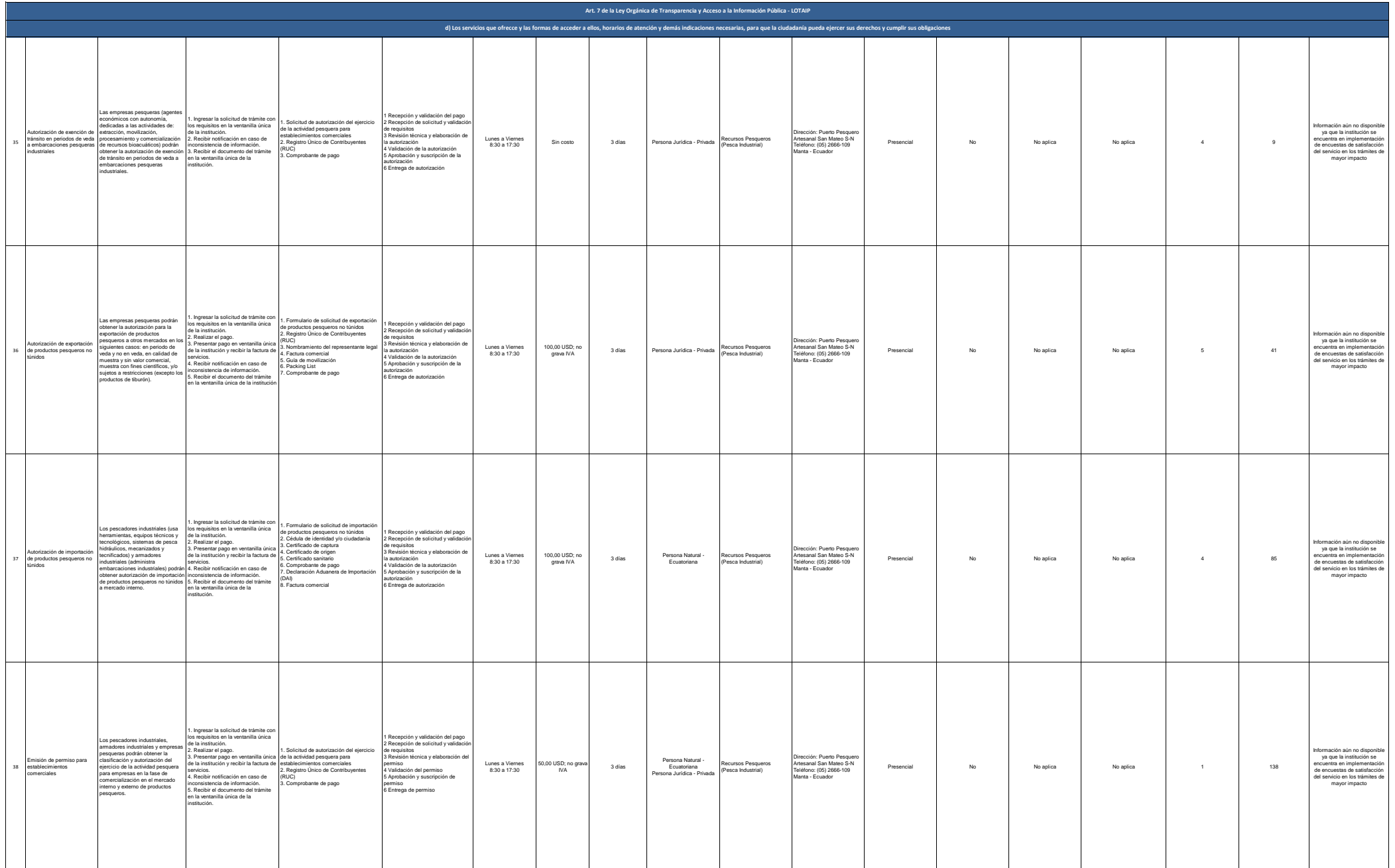

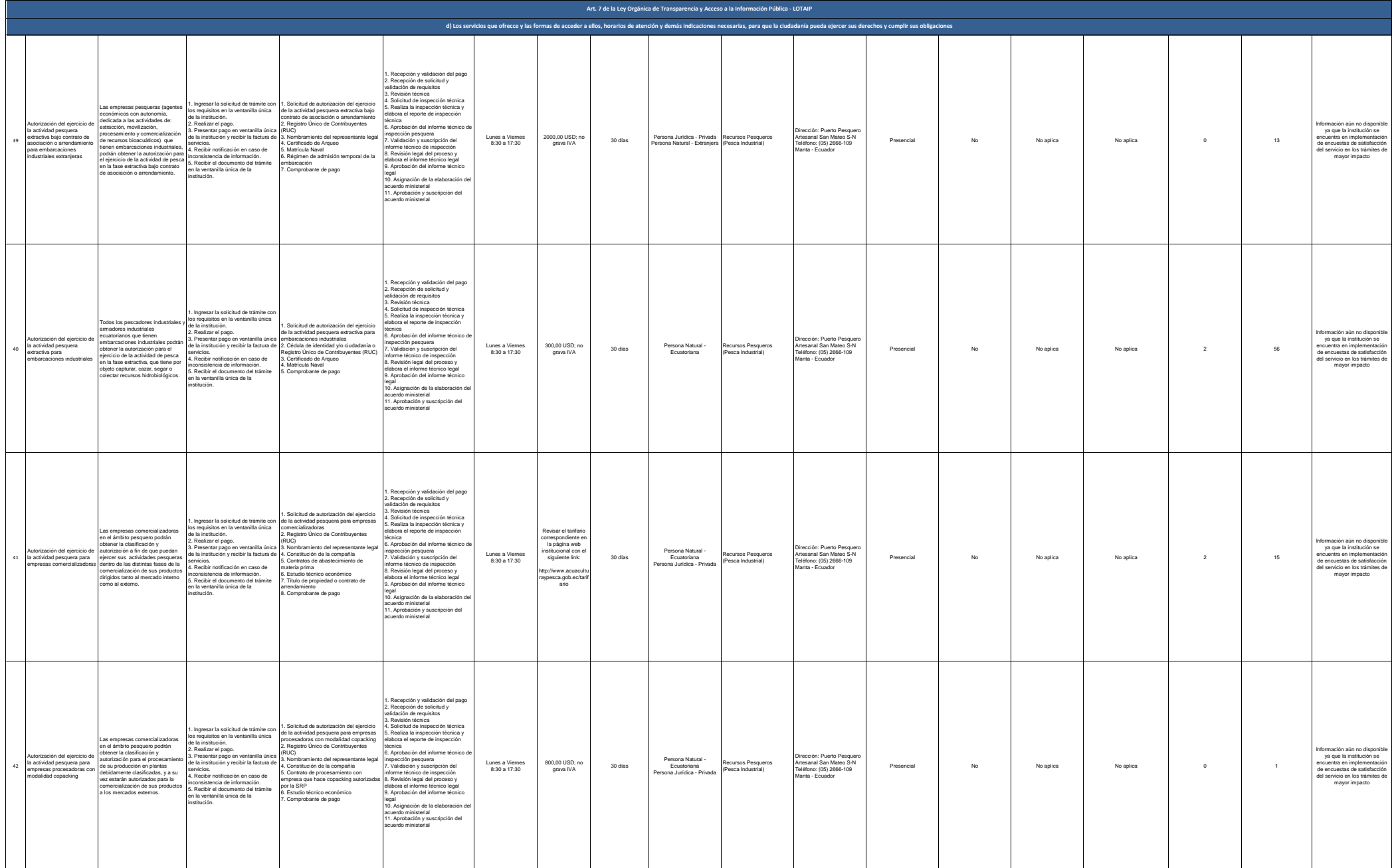

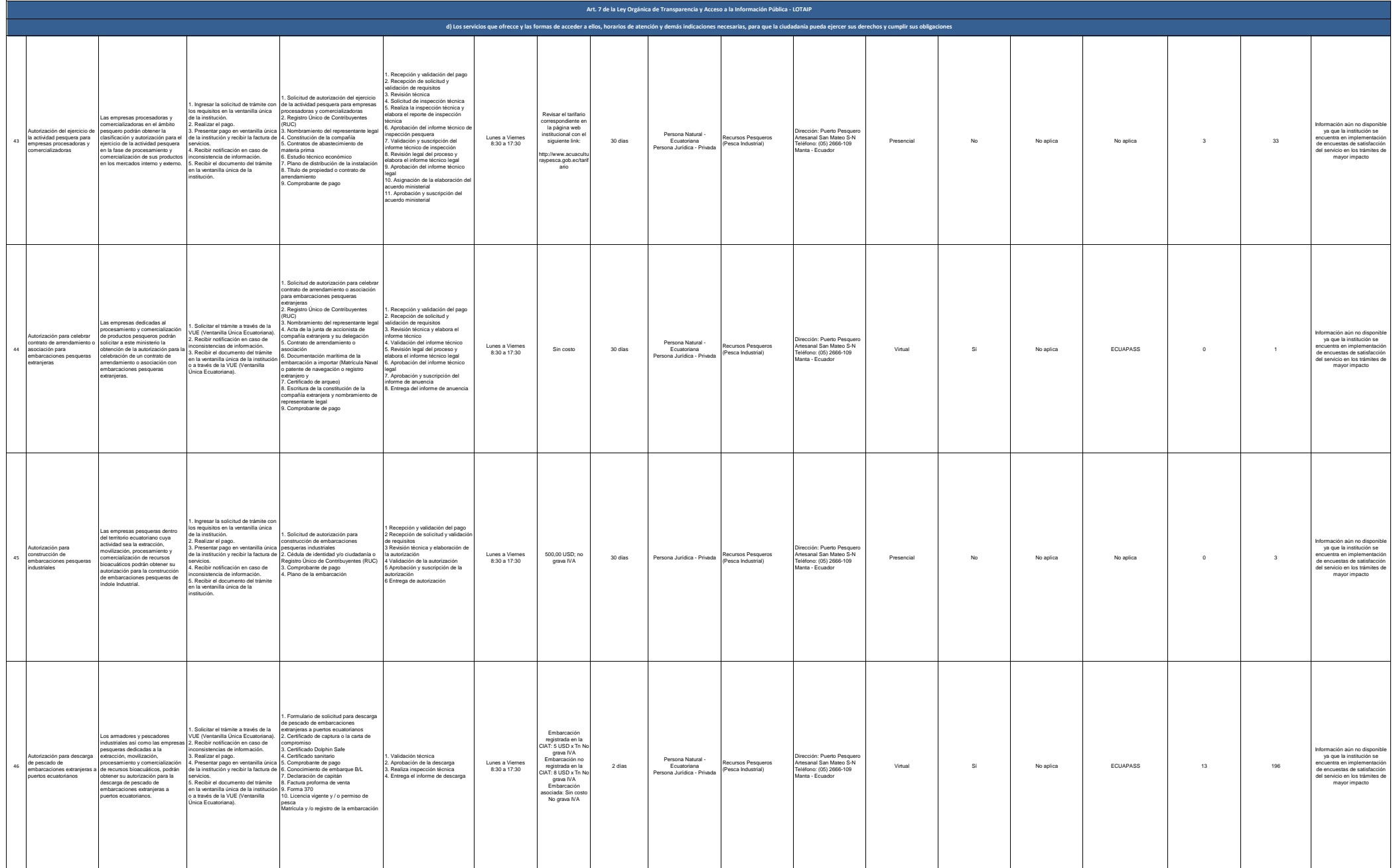

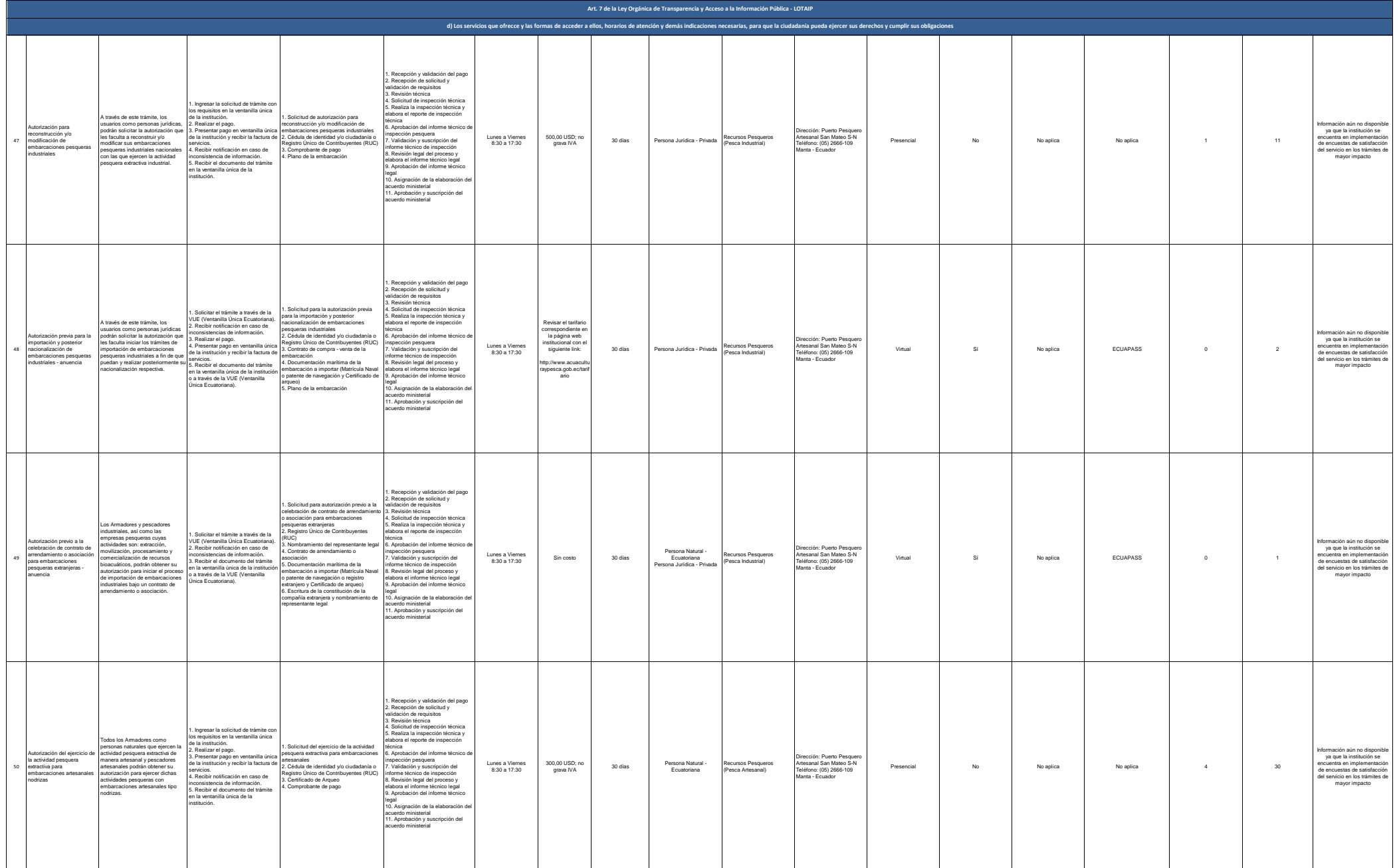

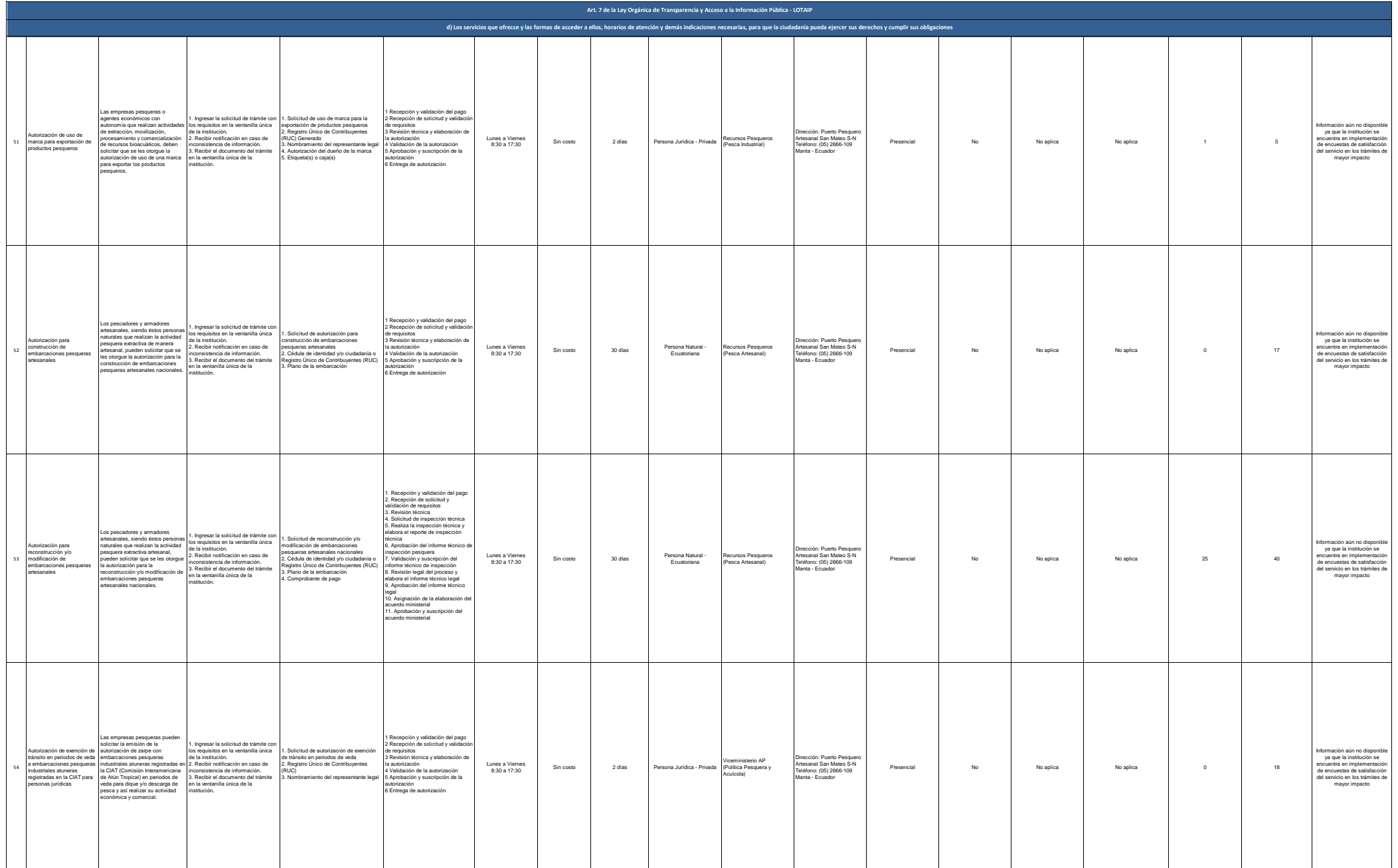

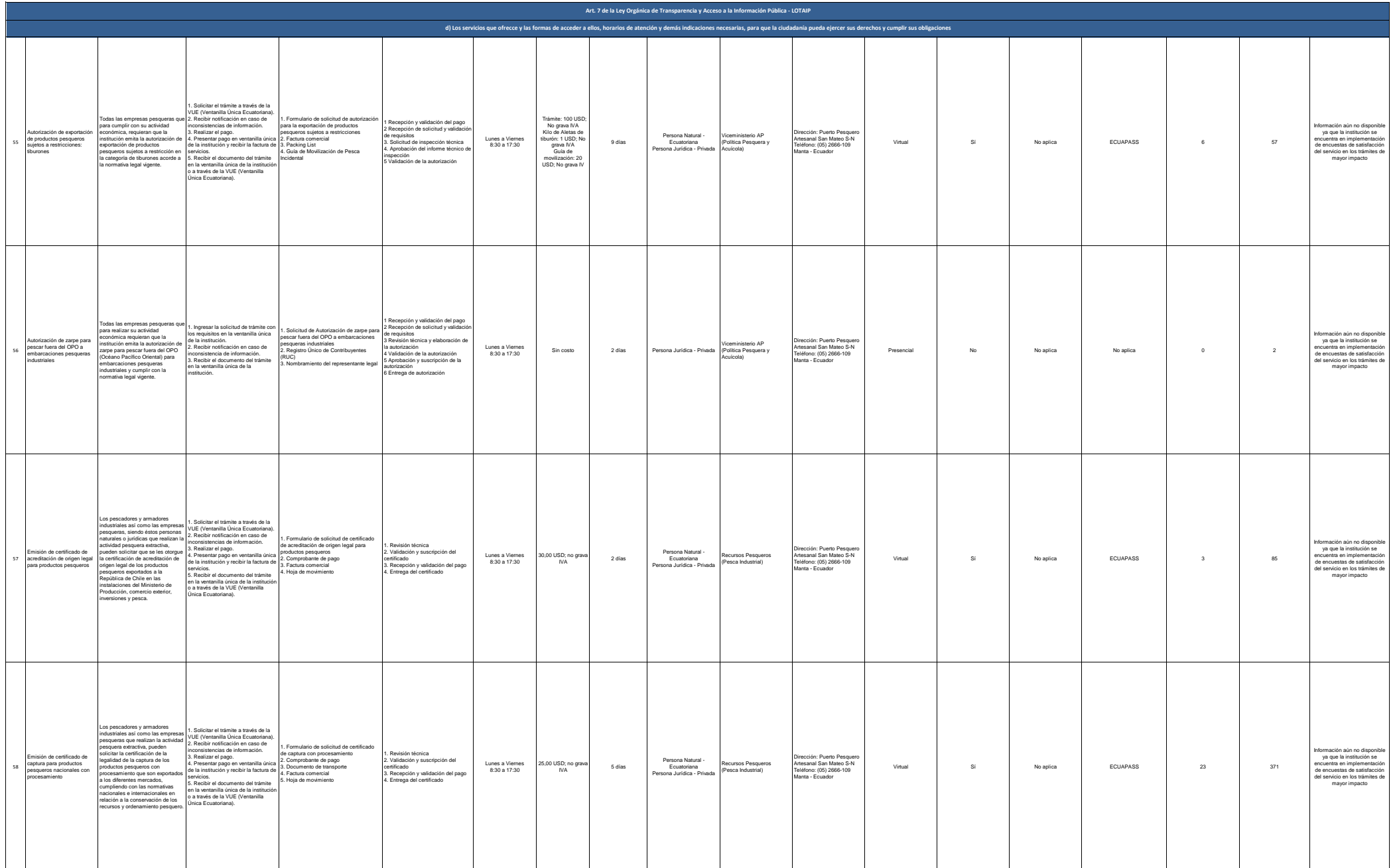

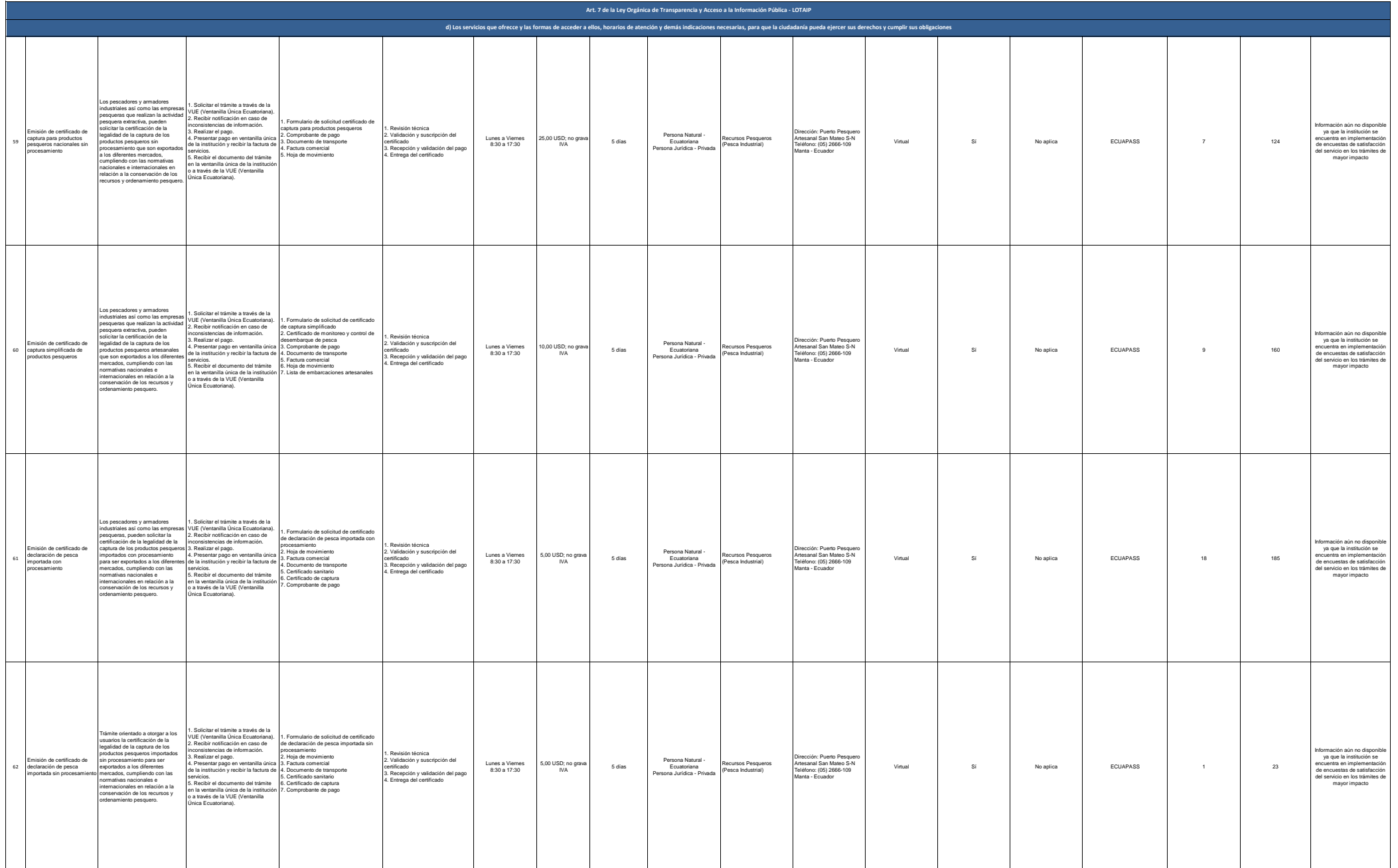

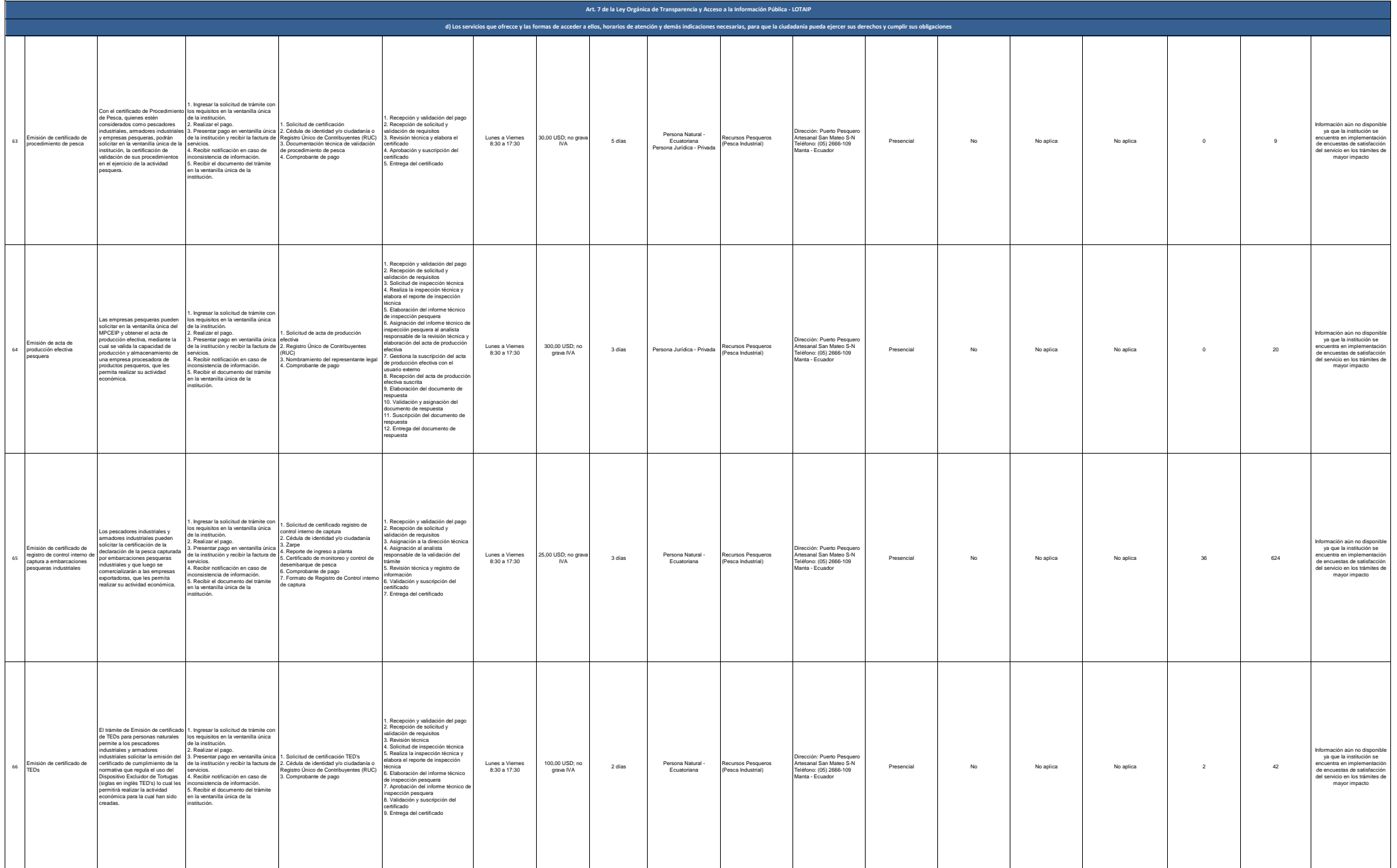

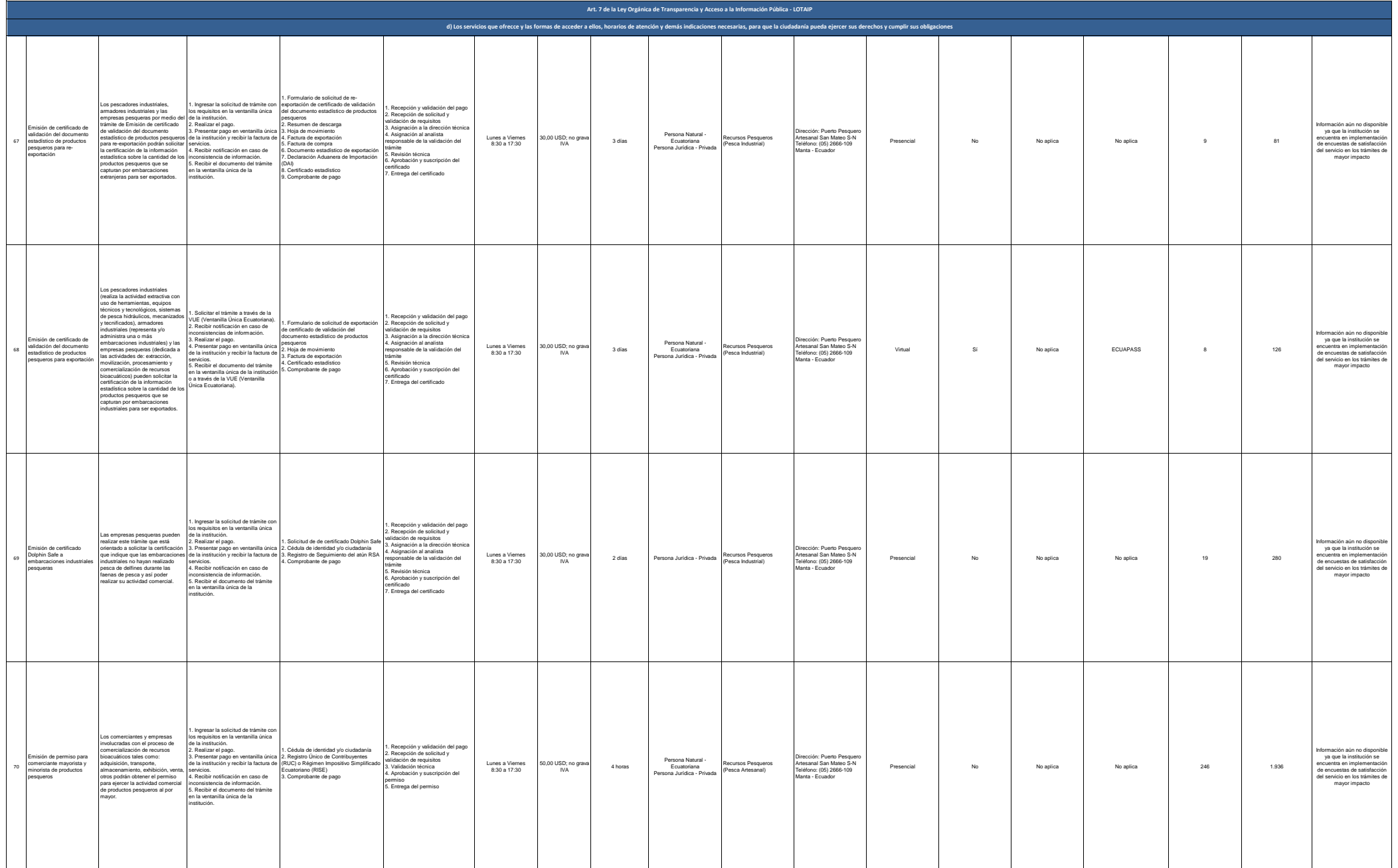

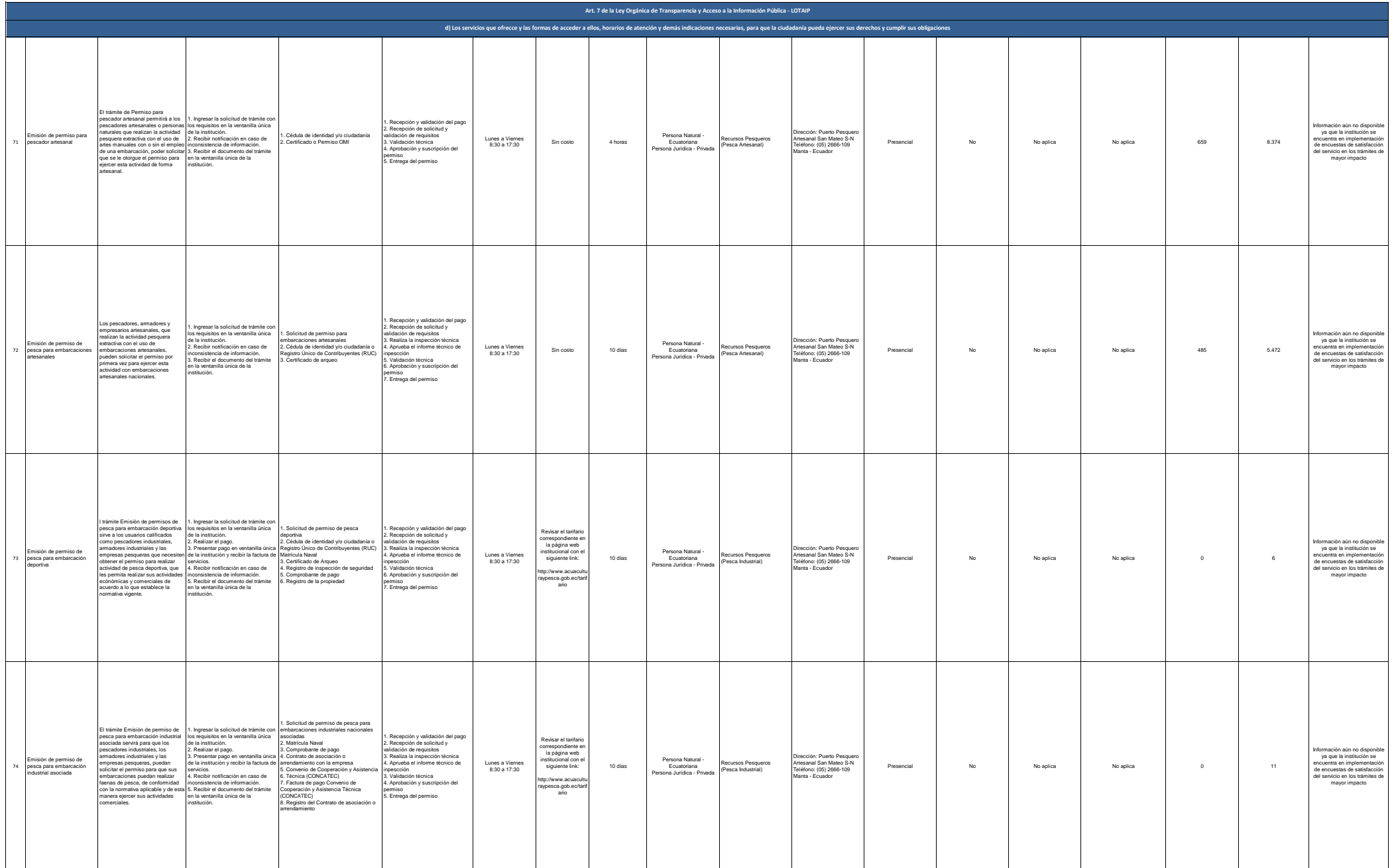

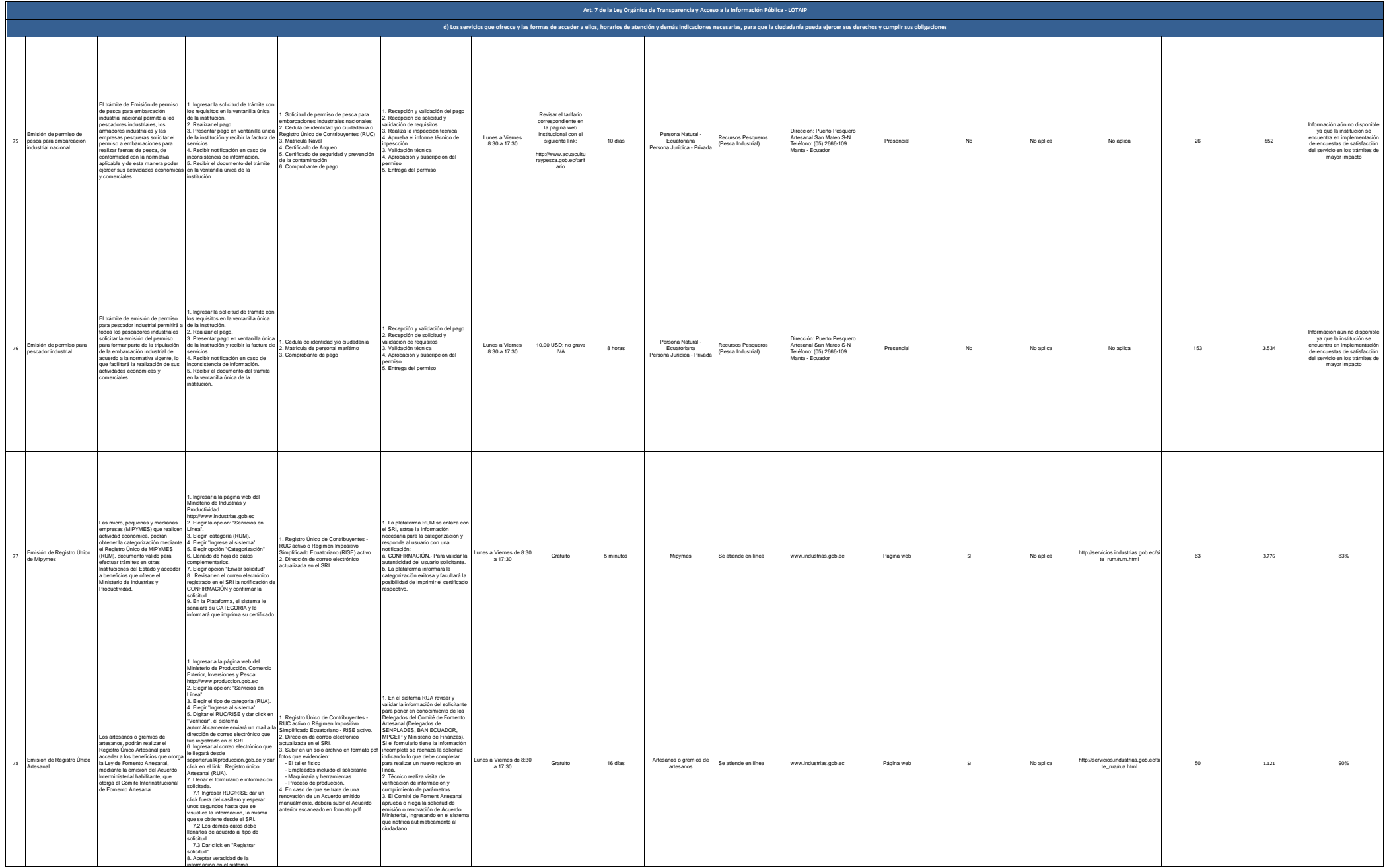

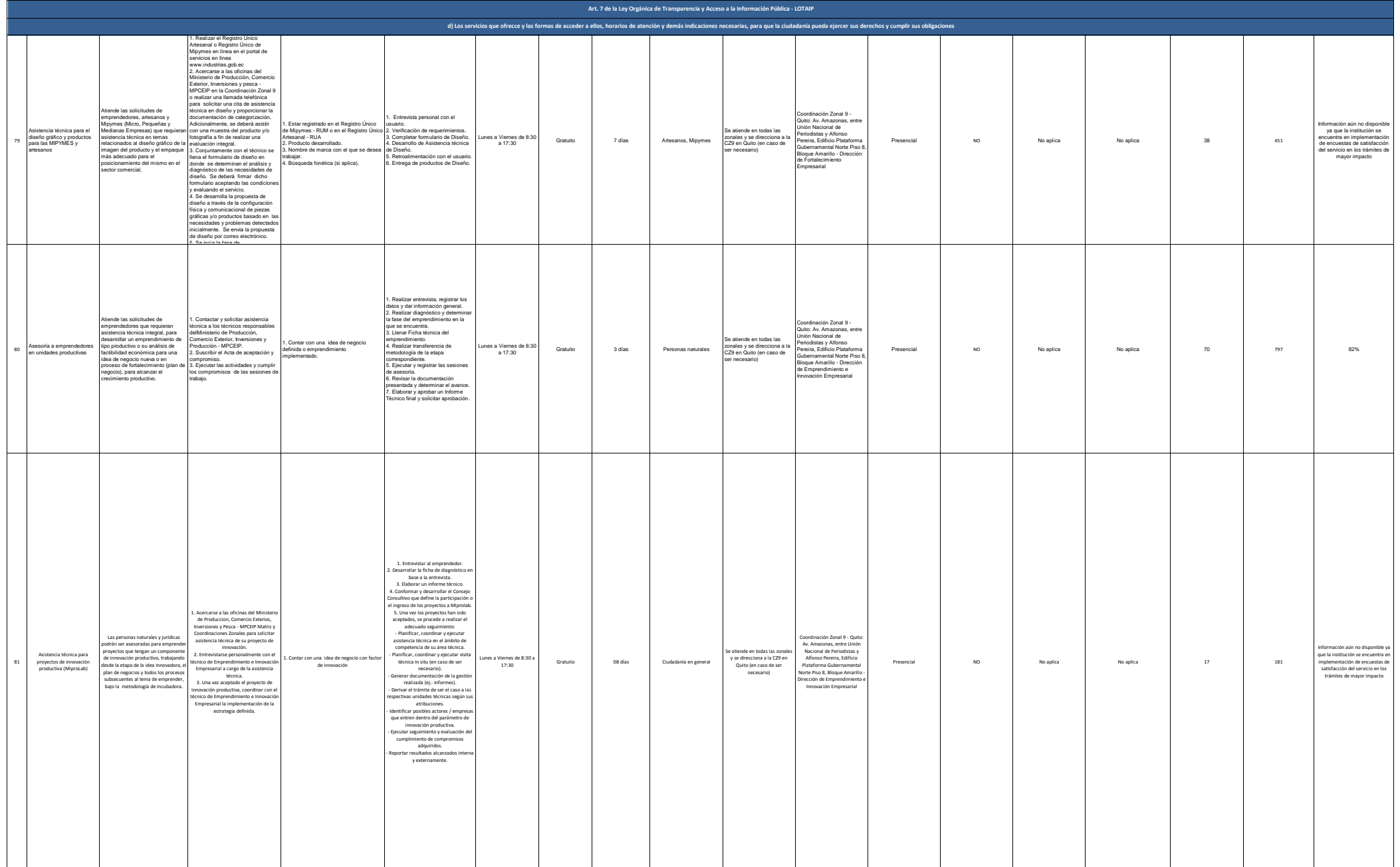

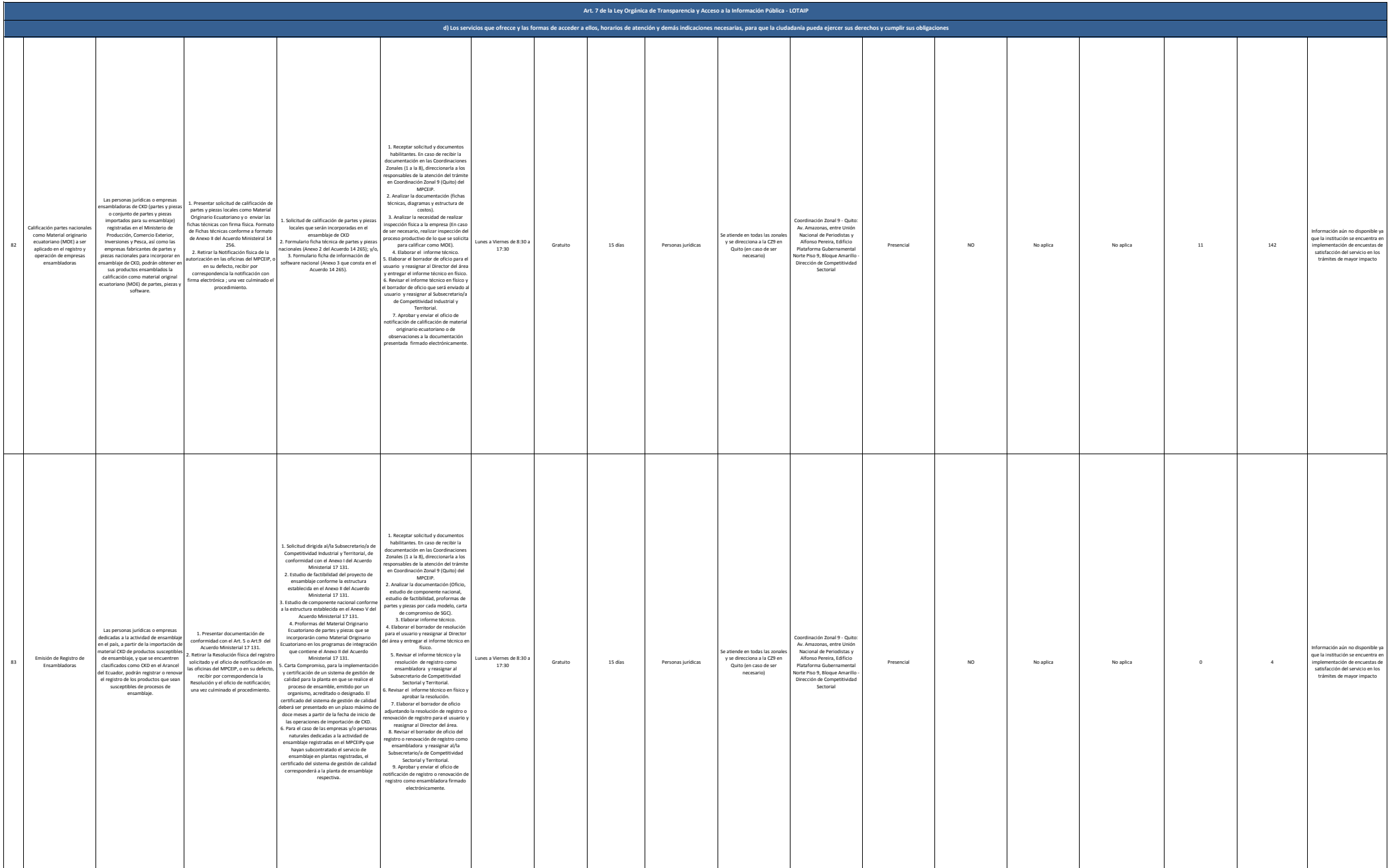

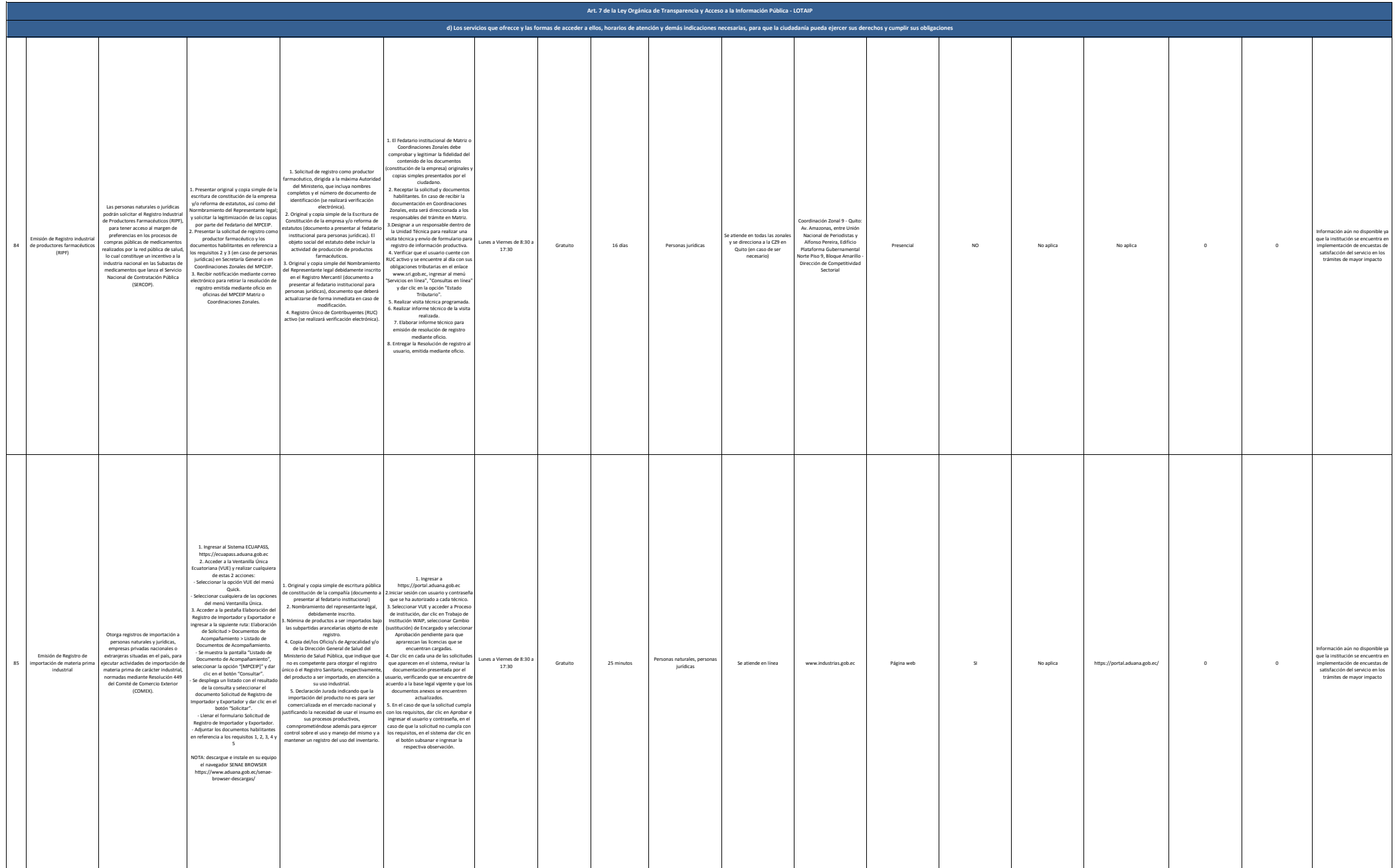

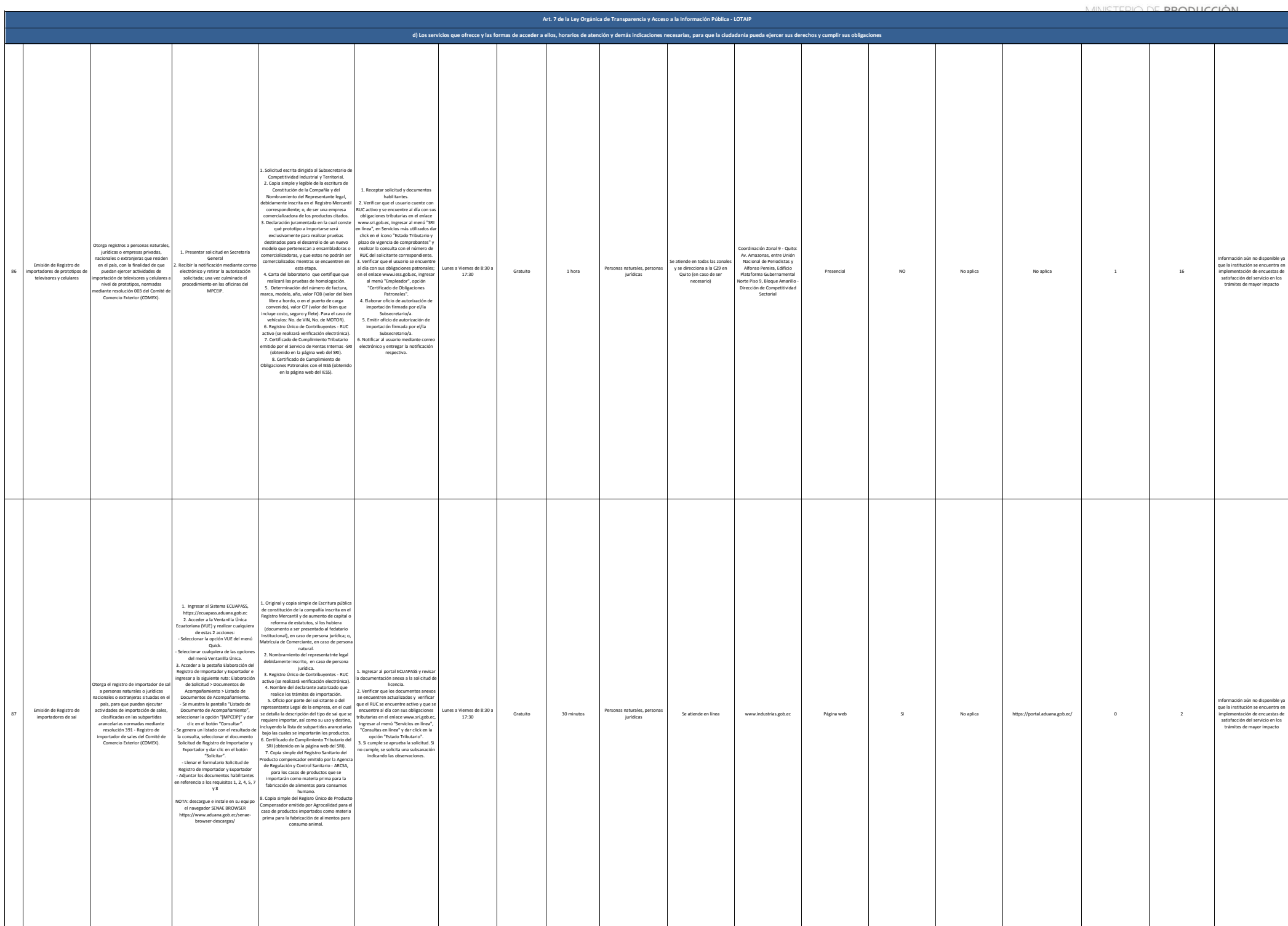

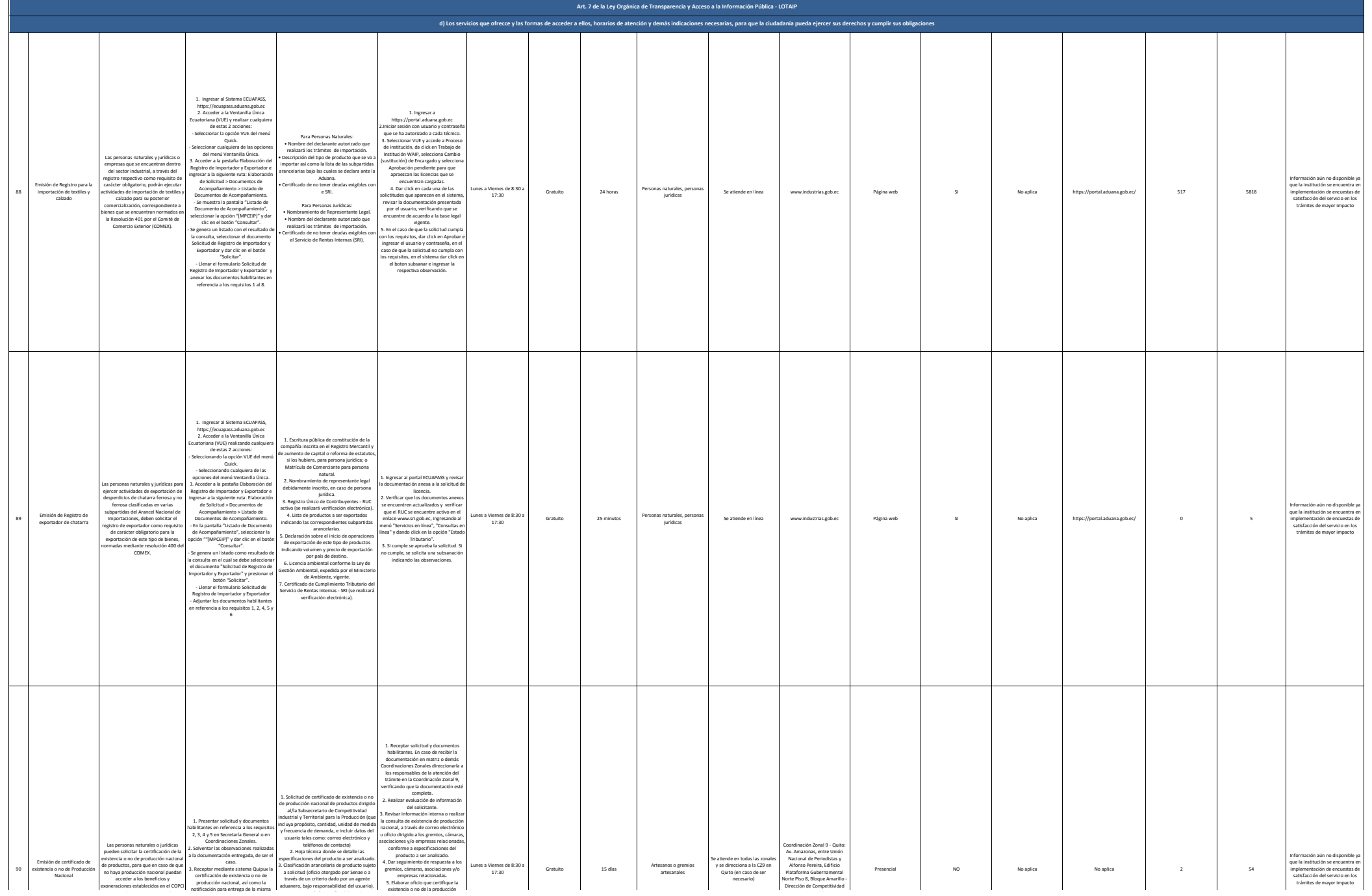

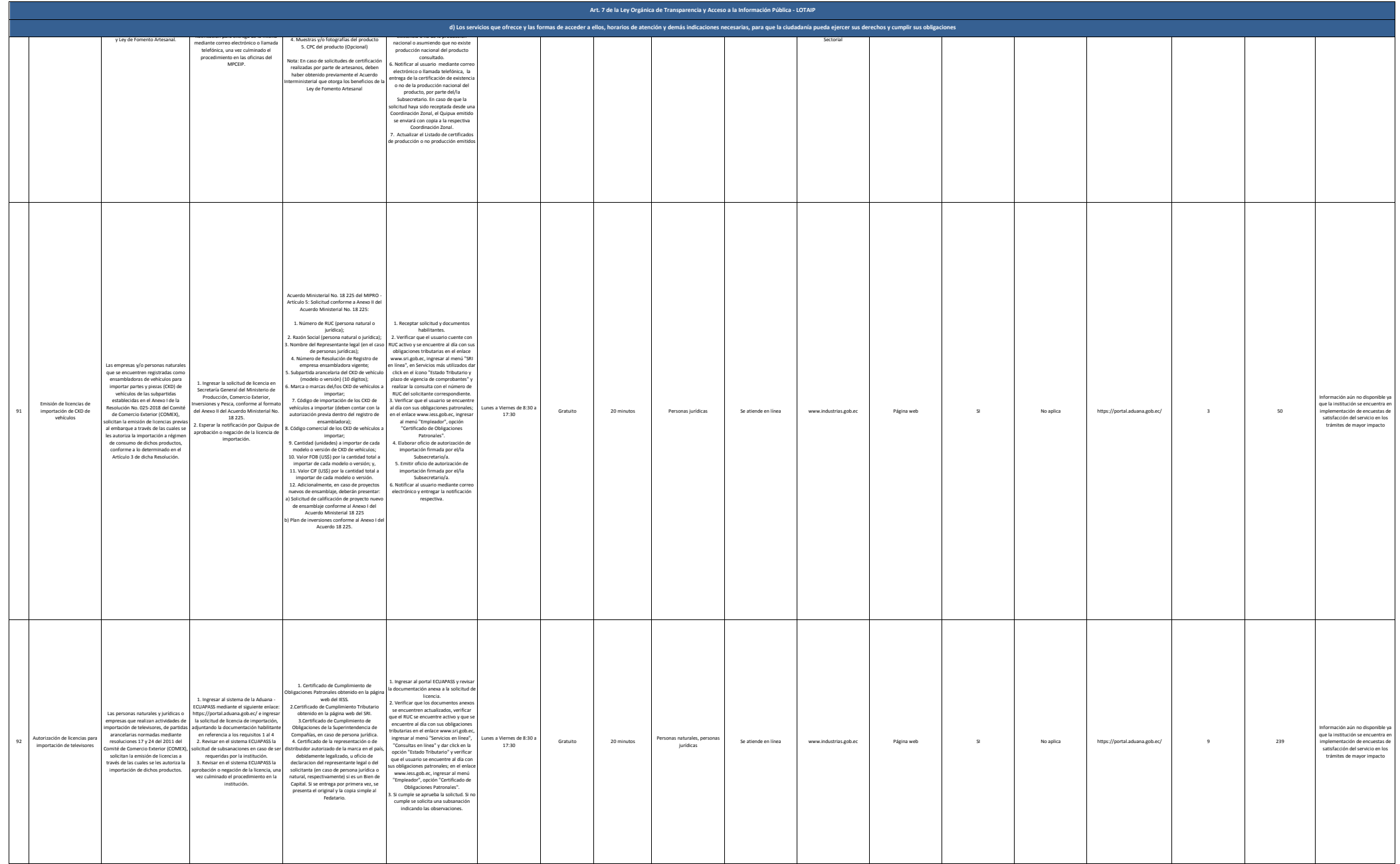

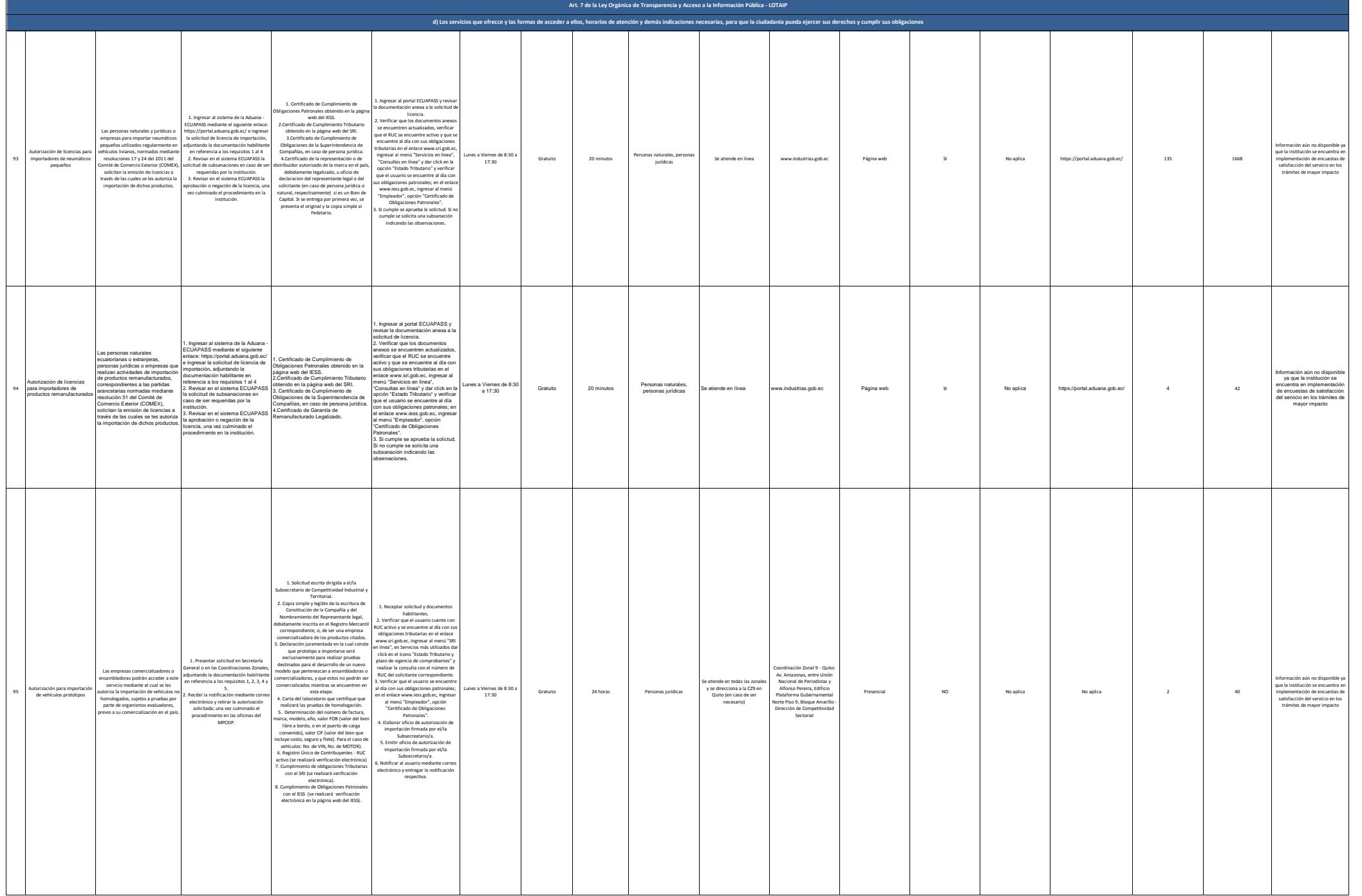

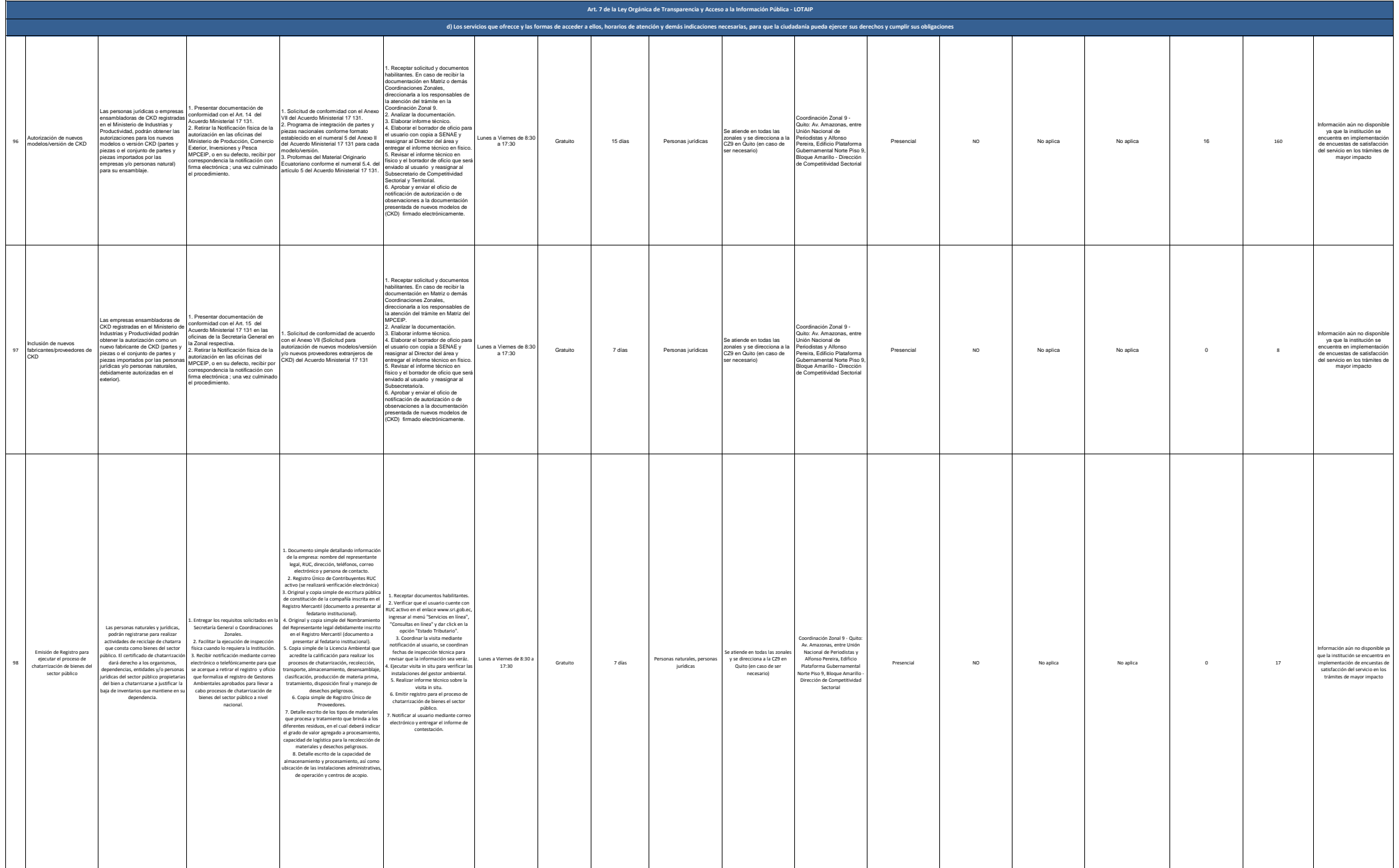

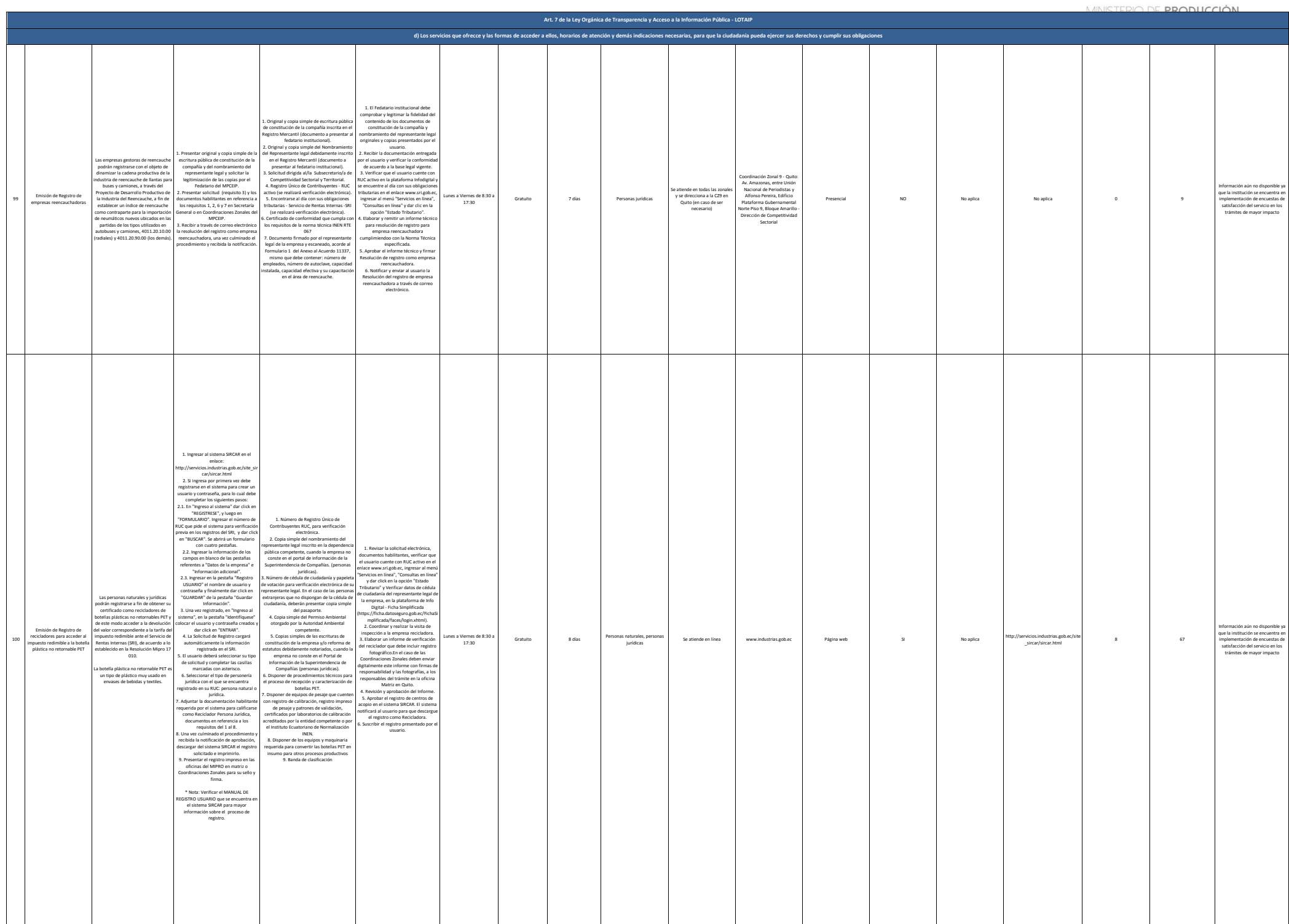

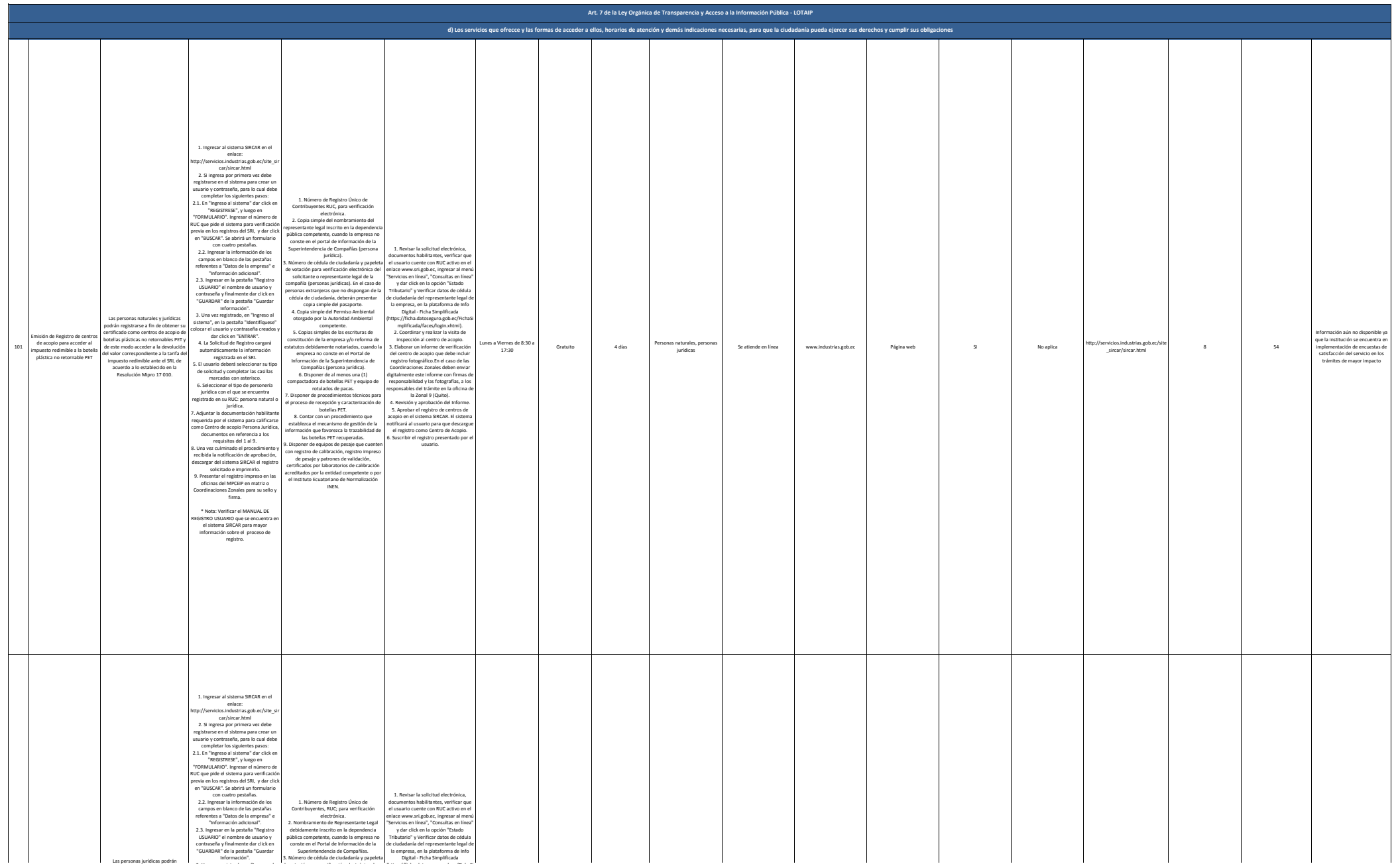

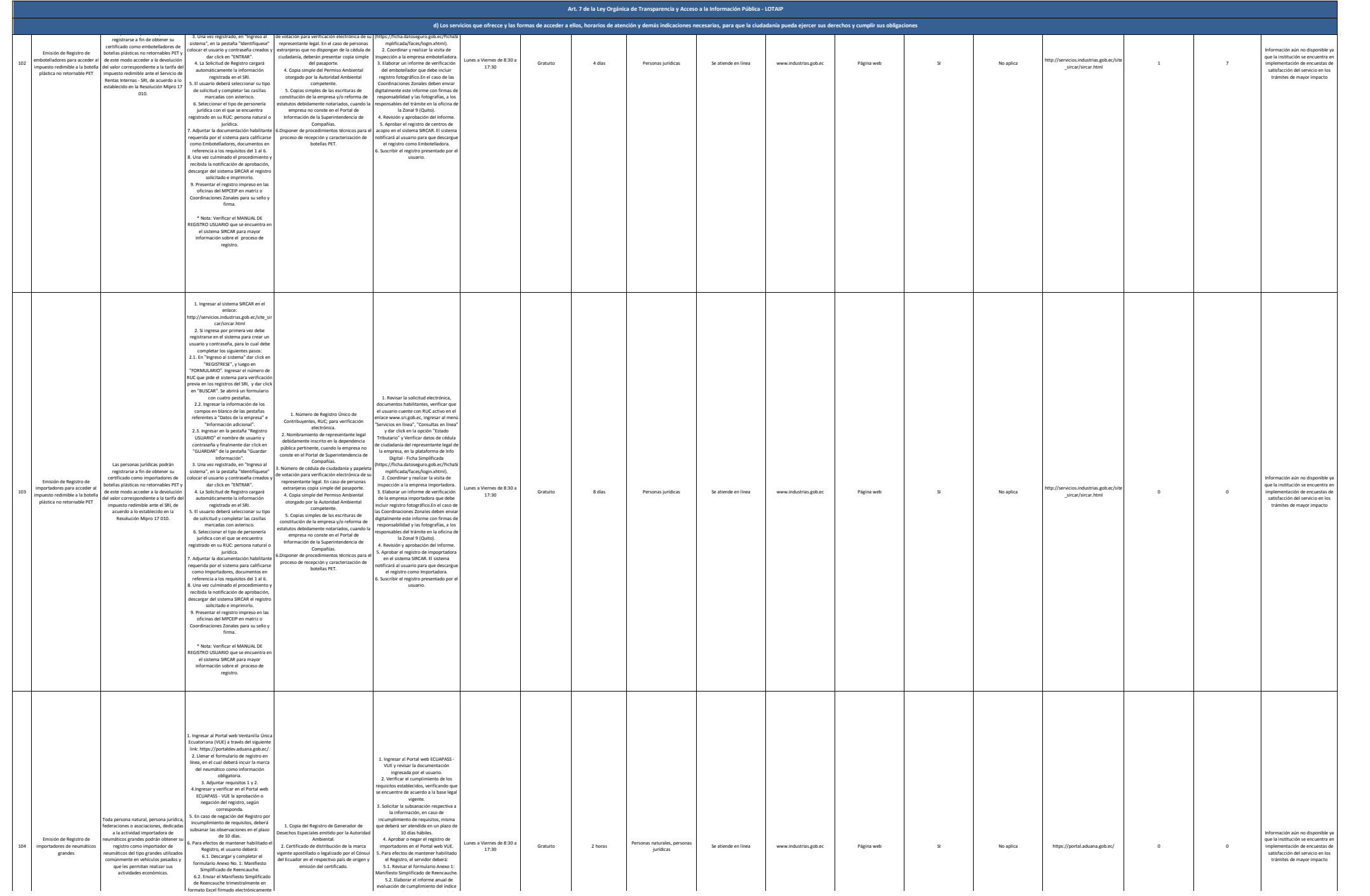

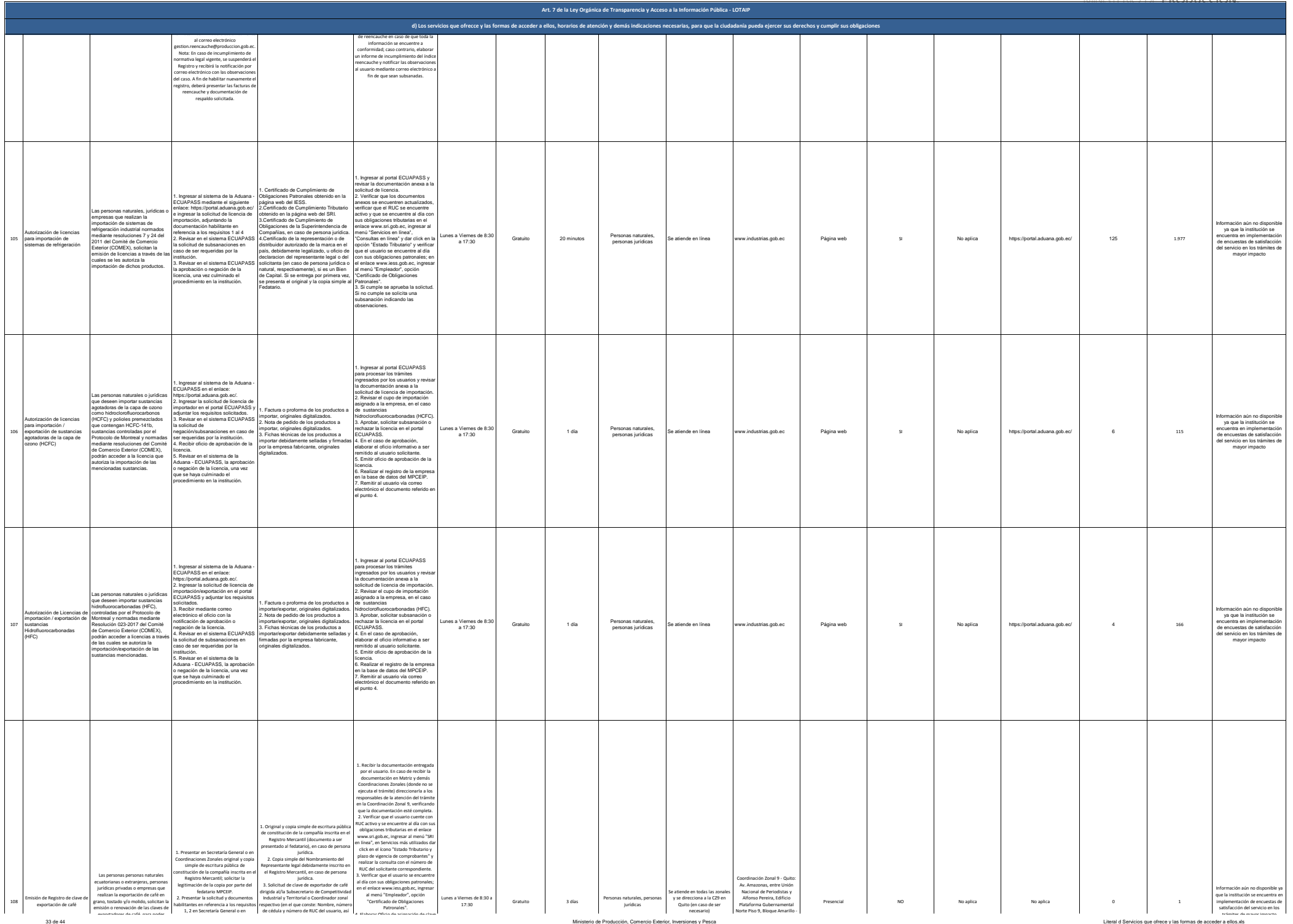

trámites de mayor de mayor de mayor de mayor de mayor de mayor impactor de mayor impactor in participate de ma<br>Litteral di Servicios que ofrece y las formas de acceder a ellos xis

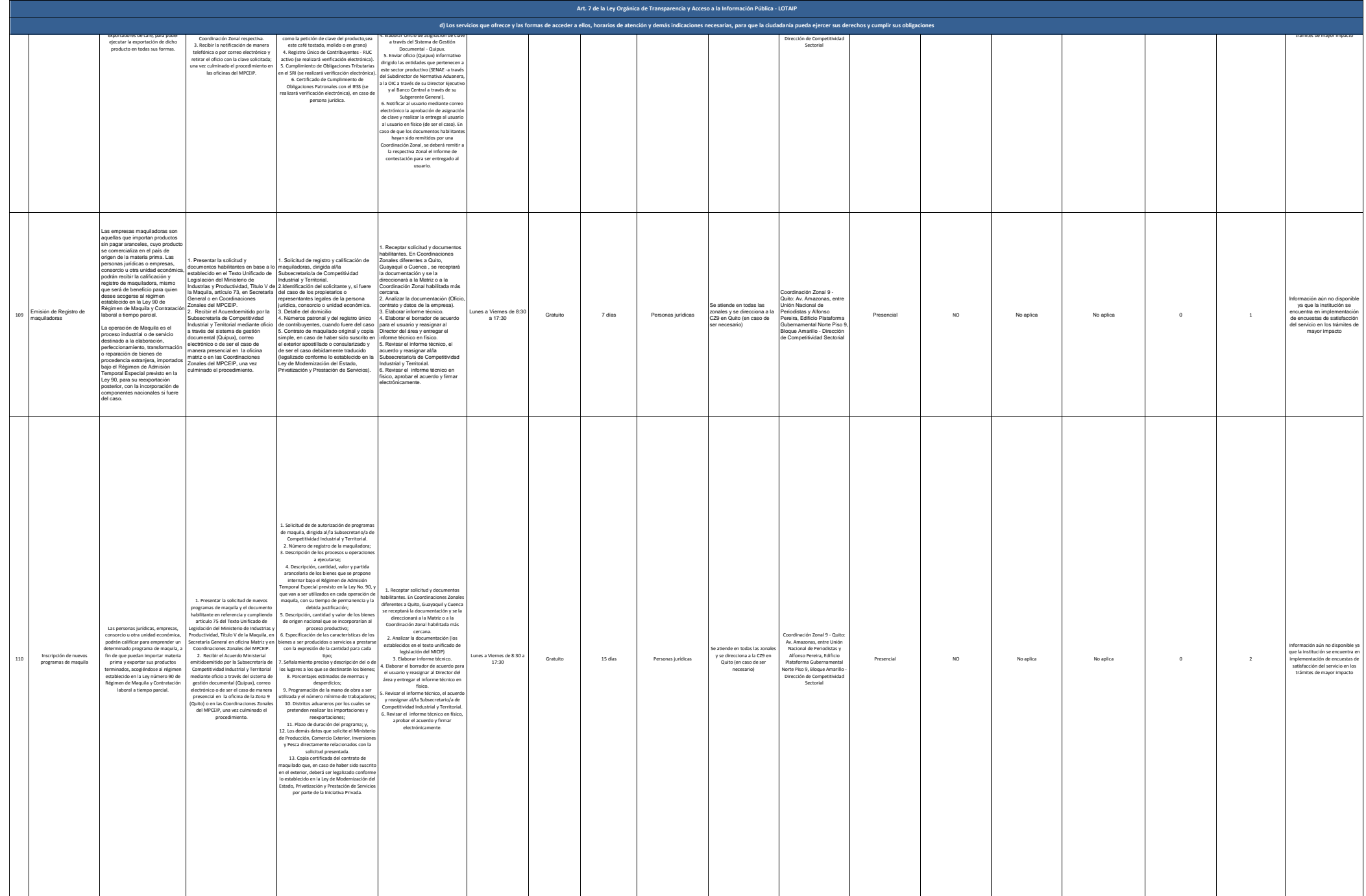

Coordinación Zonal 9 - Quito:

Registro Mercantil; solicitar la

jurídica.

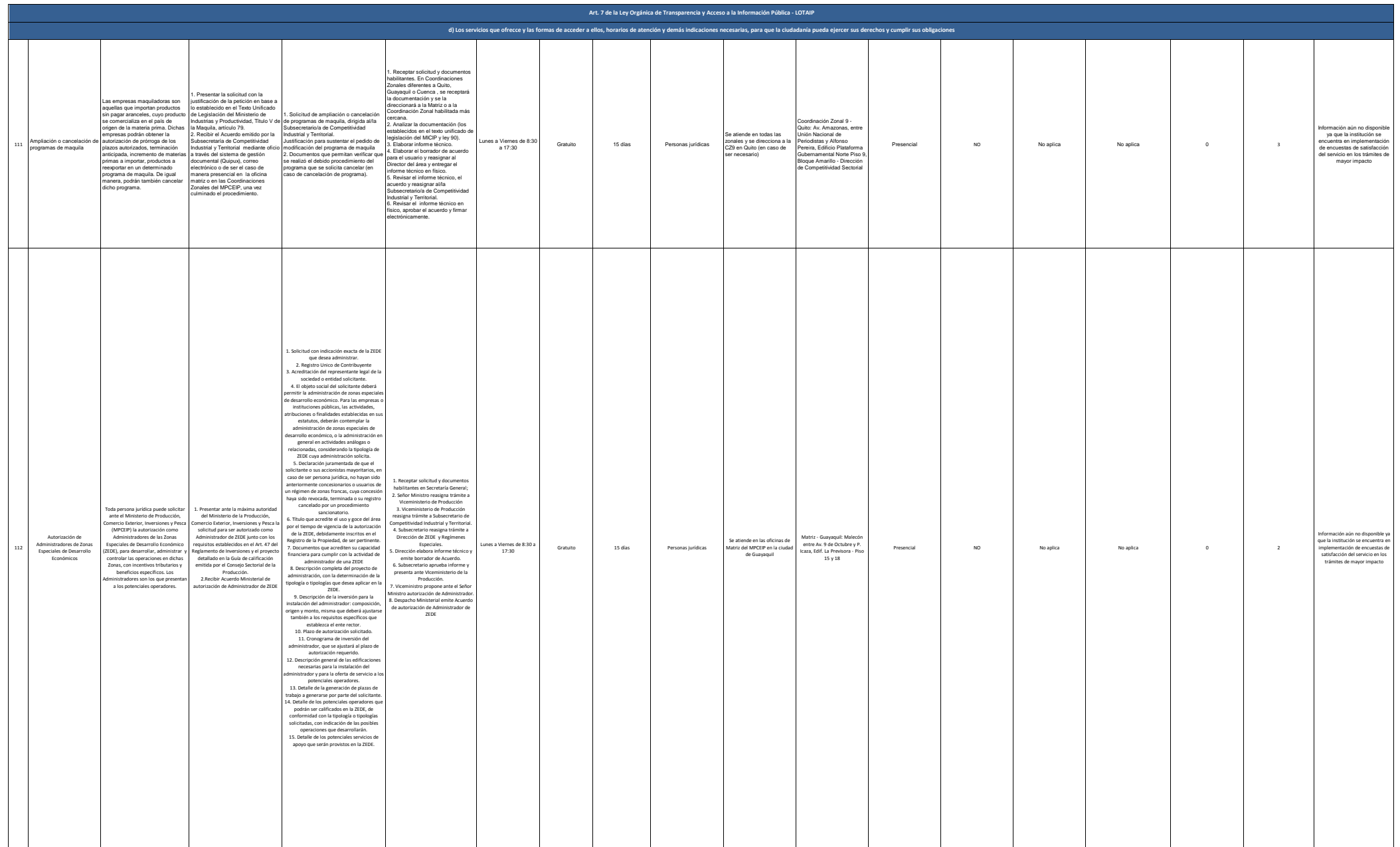

MINISTERIO DE PRODUCCIÓN,

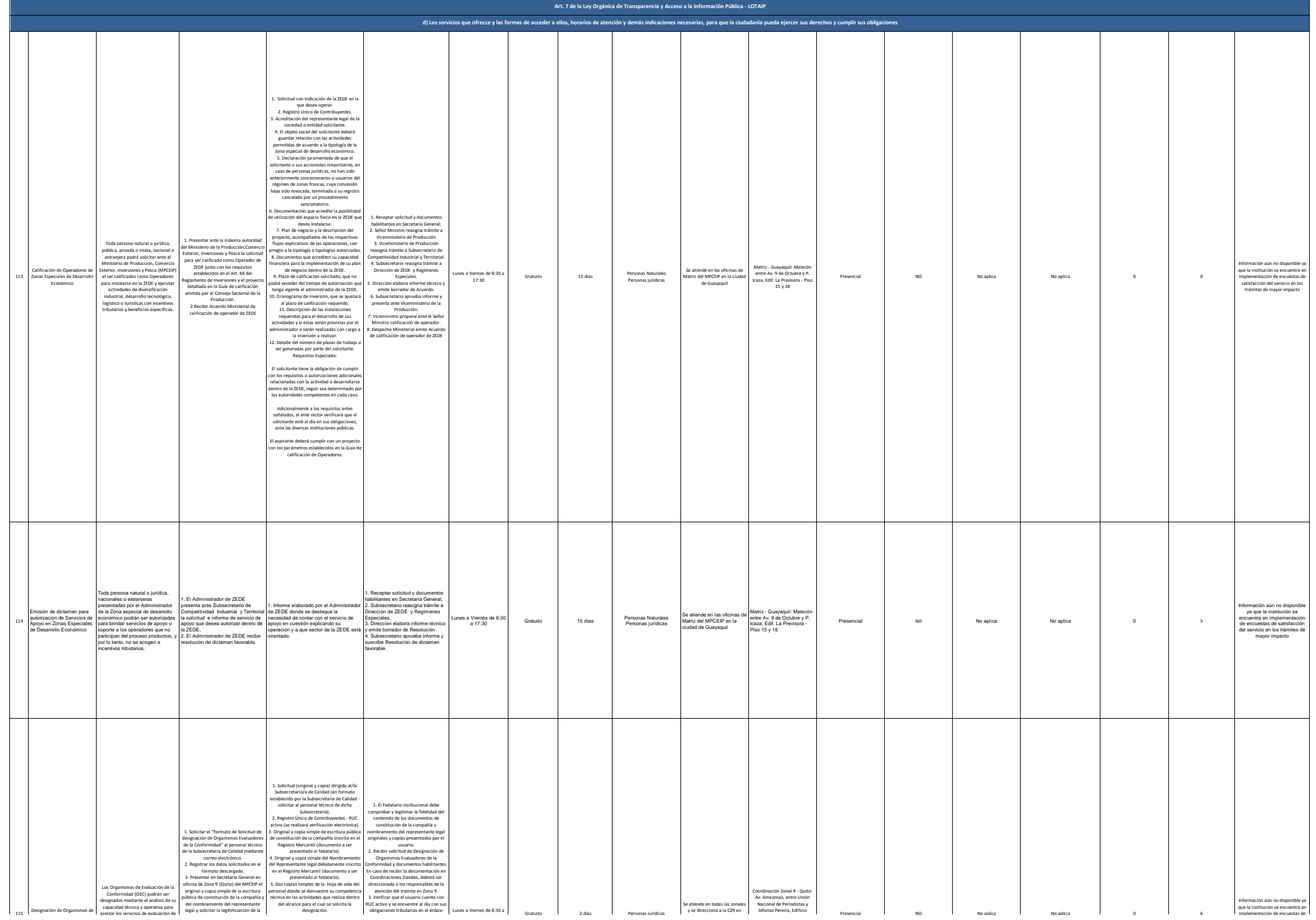

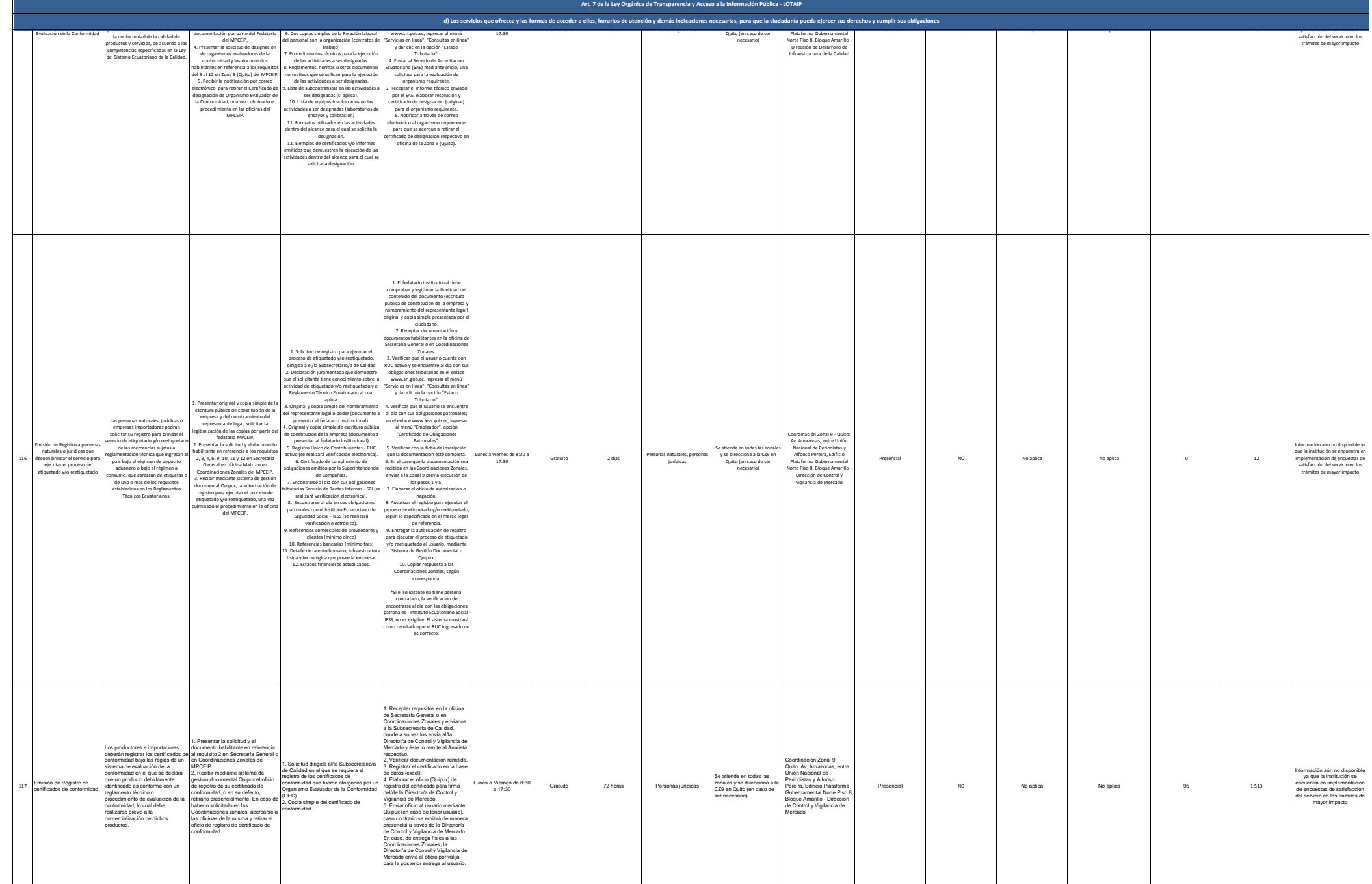

3. Presentar en Secretaría General en

presentado al fedatario).

Coordinaciones Zonales, deberá ser

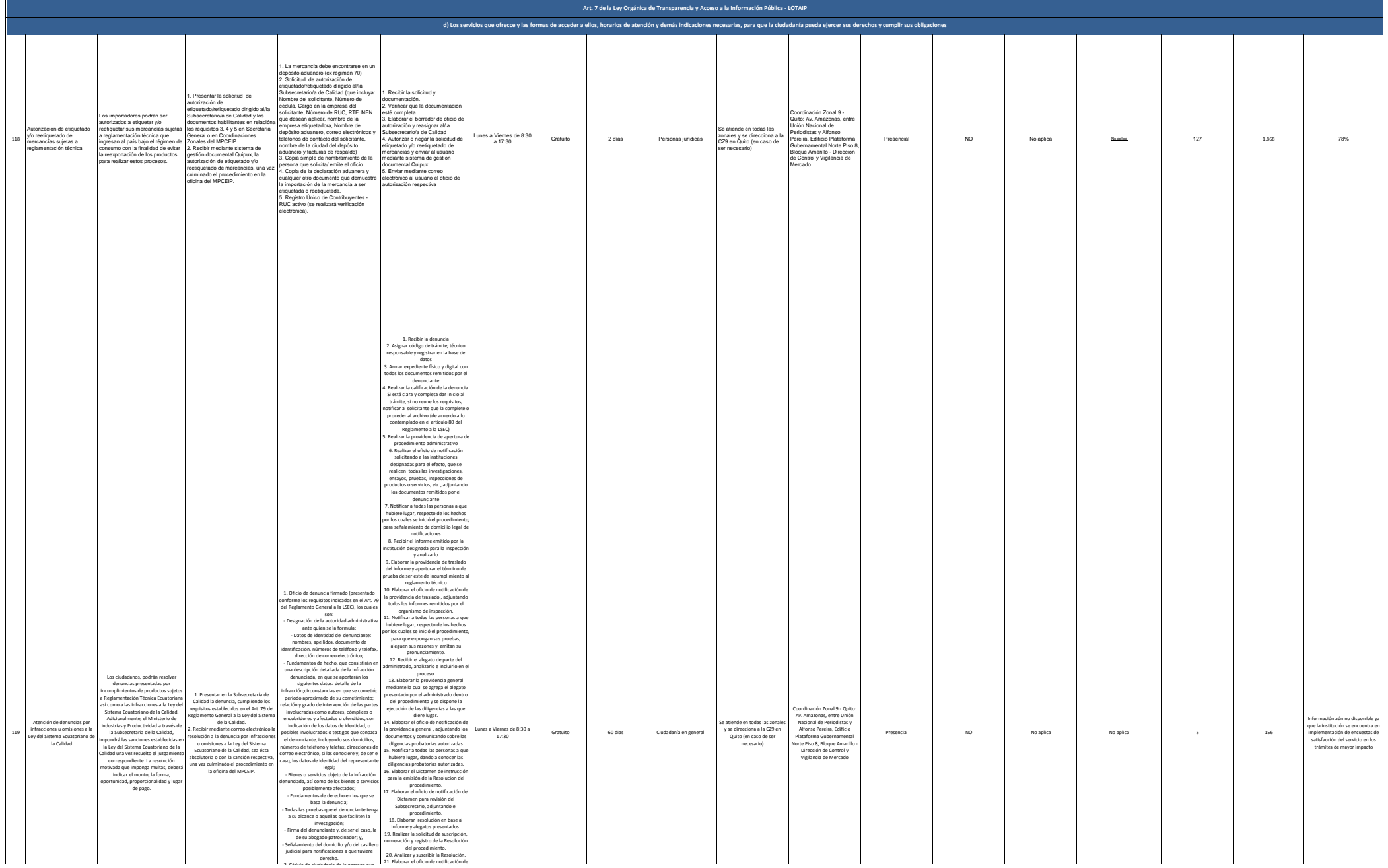

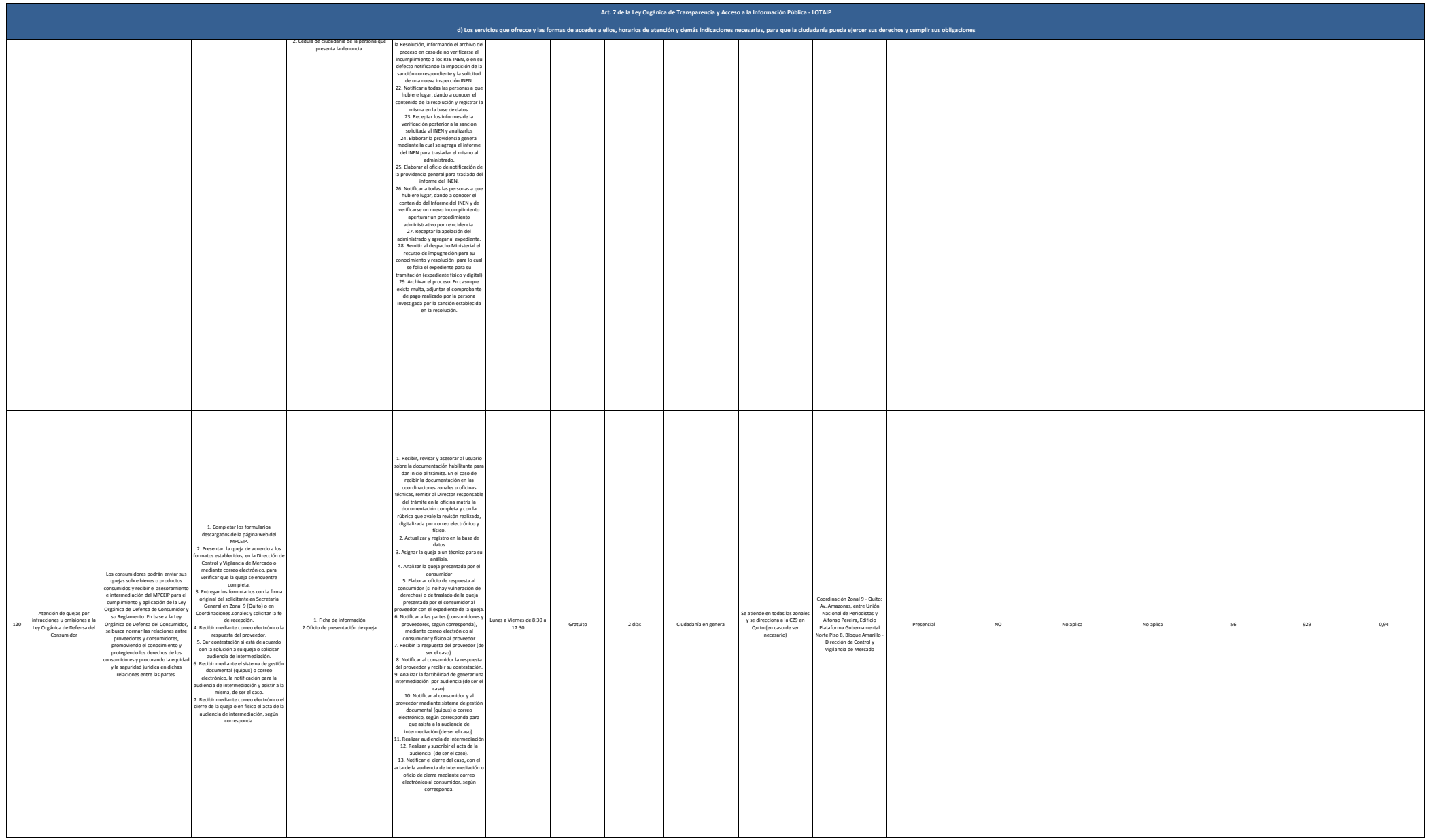

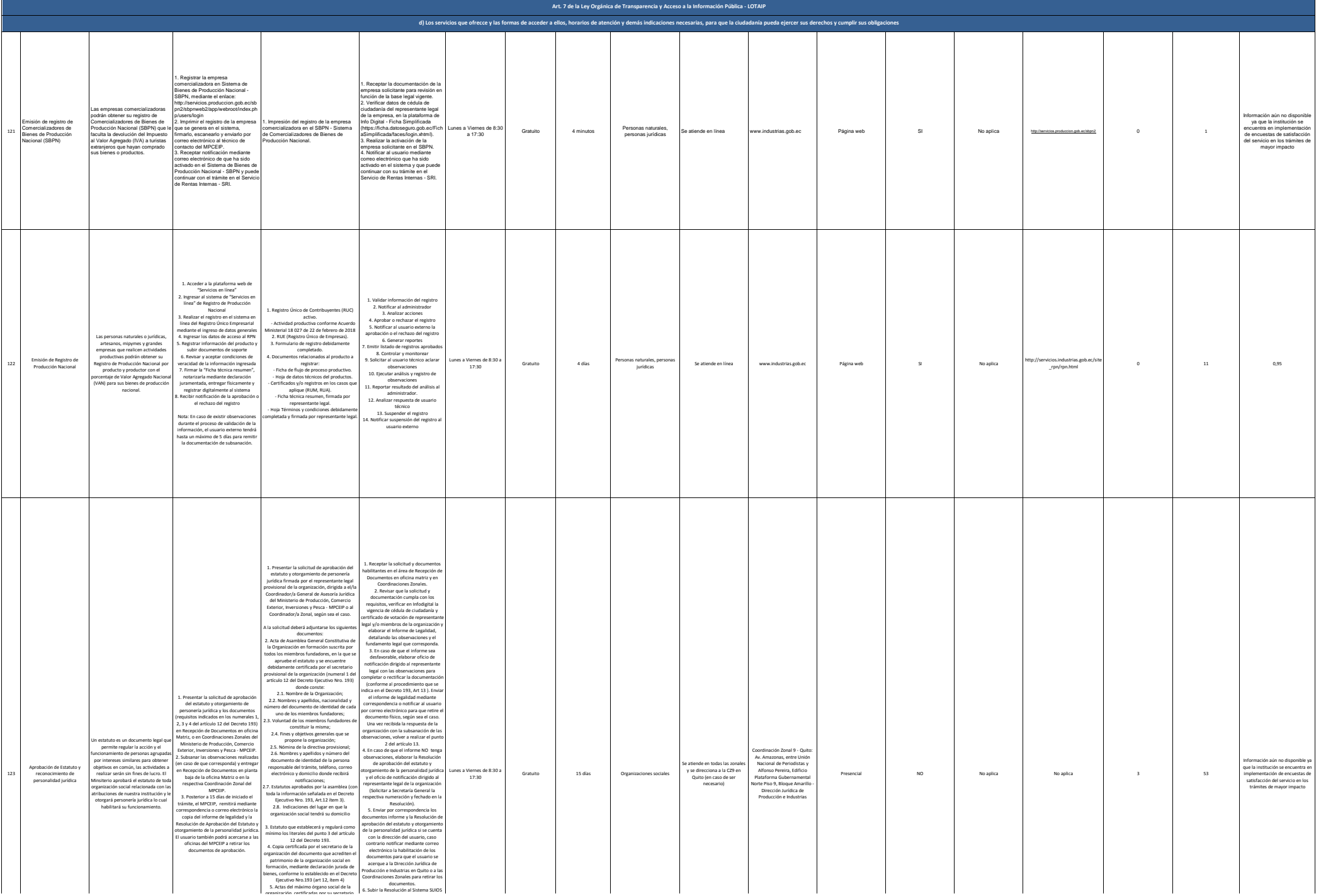

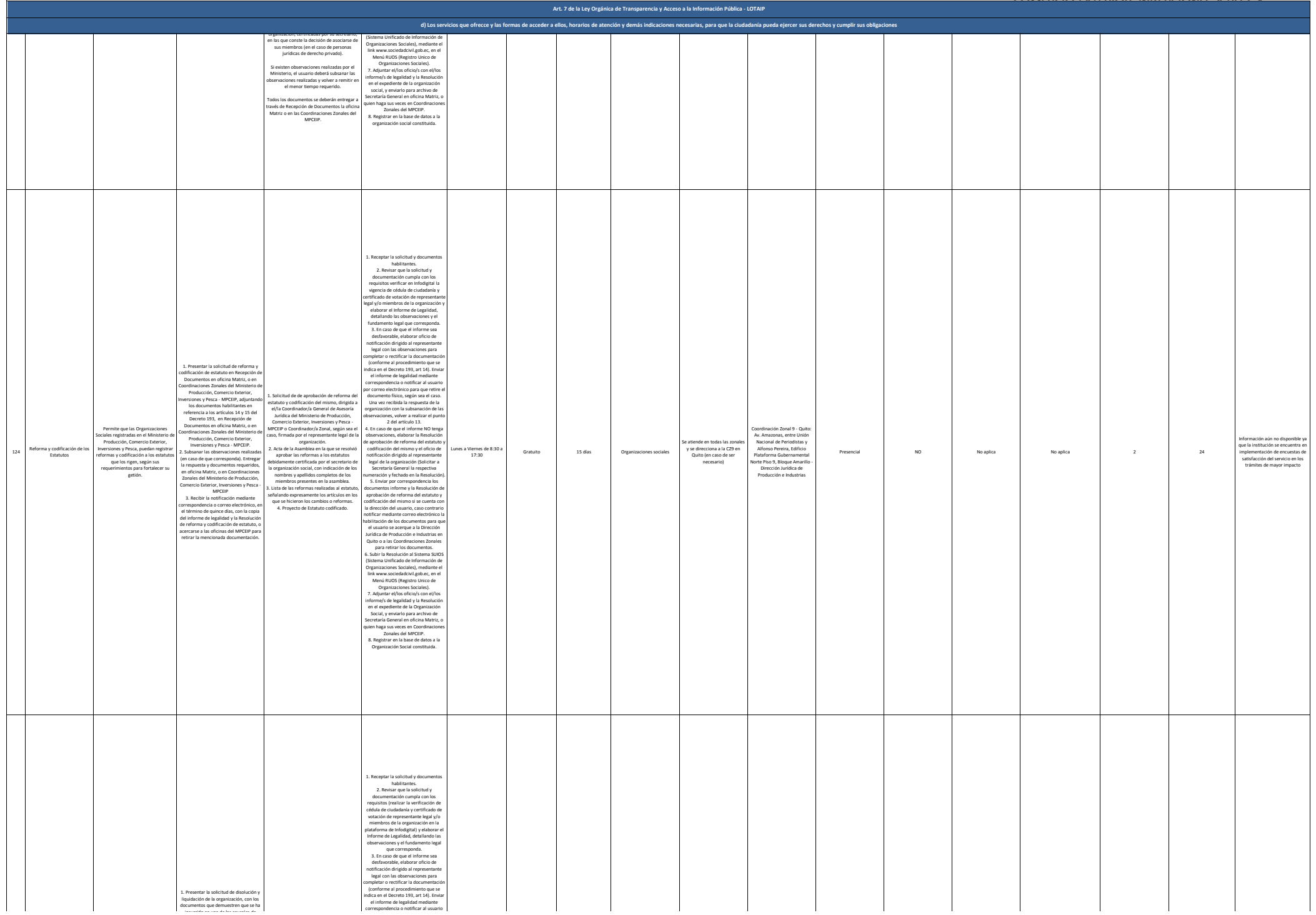

documentos para que el usuario se

![](_page_41_Picture_820.jpeg)

![](_page_42_Picture_484.jpeg)

![](_page_43_Picture_409.jpeg)